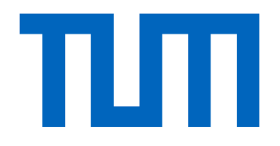

## Lecture 10 Recap

I2DL: Prof. Niessner, Prof. Leal-Taixé 1

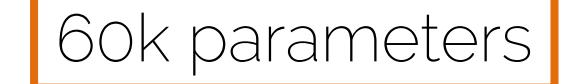

• Digit recognition: 10 classes

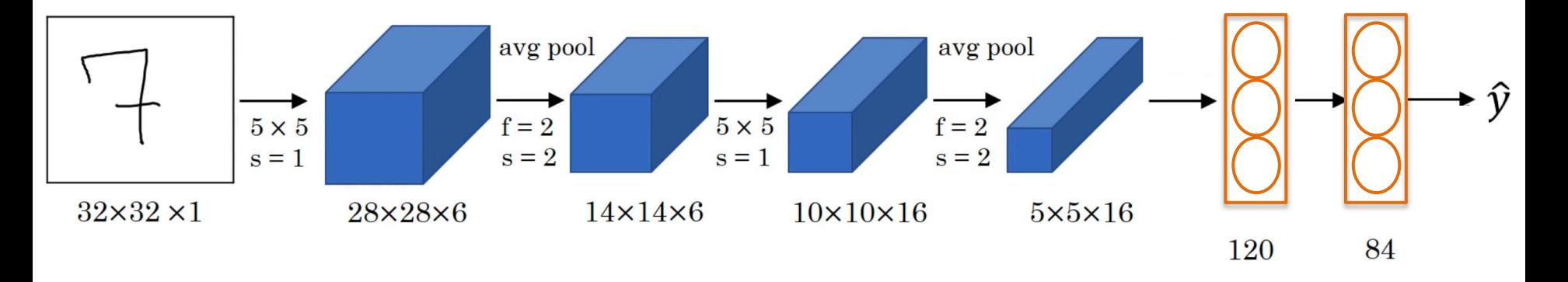

- Conv -> Pool -> Conv -> Pool -> Conv -> FC
- As we go deeper: Width, Height  $\blacklozenge$  Number of Filters  $\blacklozenge$

#### AlexNet

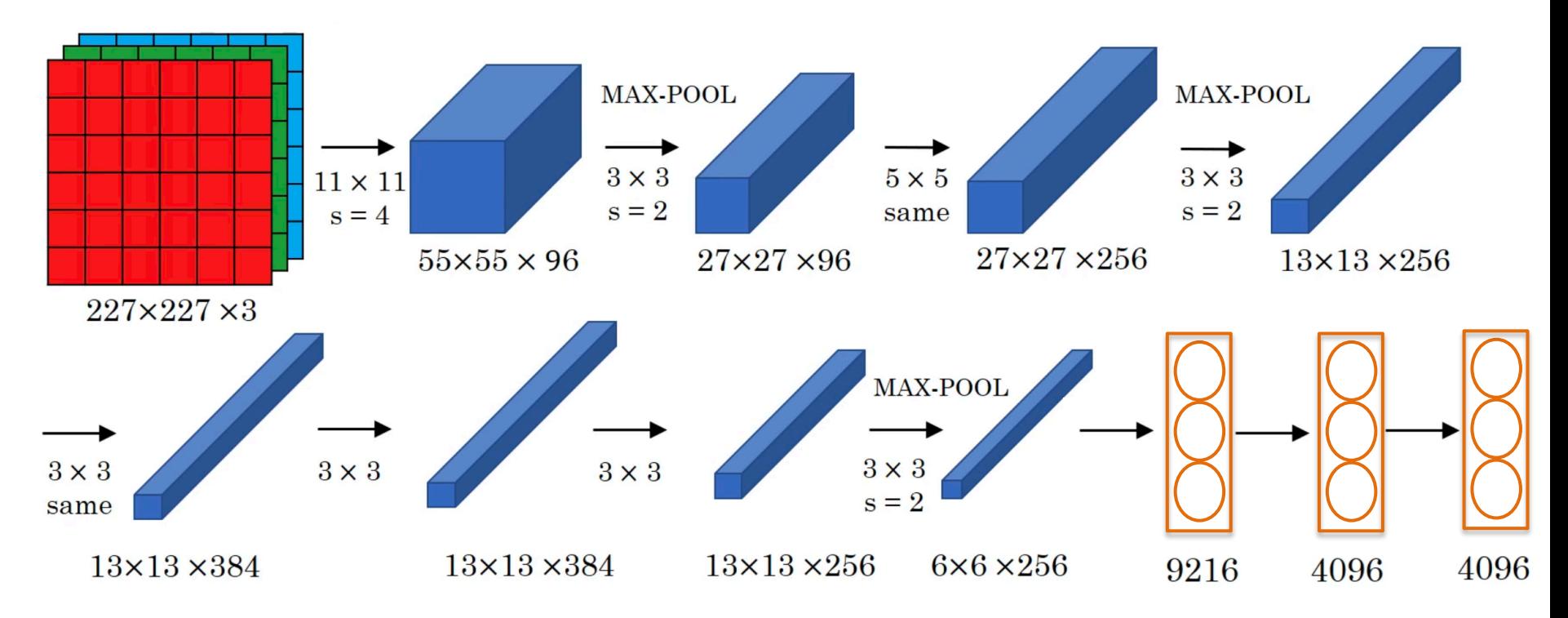

• Softmax for 1000 classes

[Krizhevsky et al., ANIPS'12] AlexNet

I2DL: Prof. Niessner, Prof. Leal-Taixé

#### VGGNet

- Striving for simplicity
	- Conv -> Pool -> Conv -> Pool -> Conv -> FC
	- Conv=3x3, s=1, same; Maxpool=2x2, s=2
- As we go deeper: Width, Height Number of Filters •
- Called VGG-16: 16 layers that have weights

138M parameters

• Large but simplicity makes it appealing

#### **Residual Block**

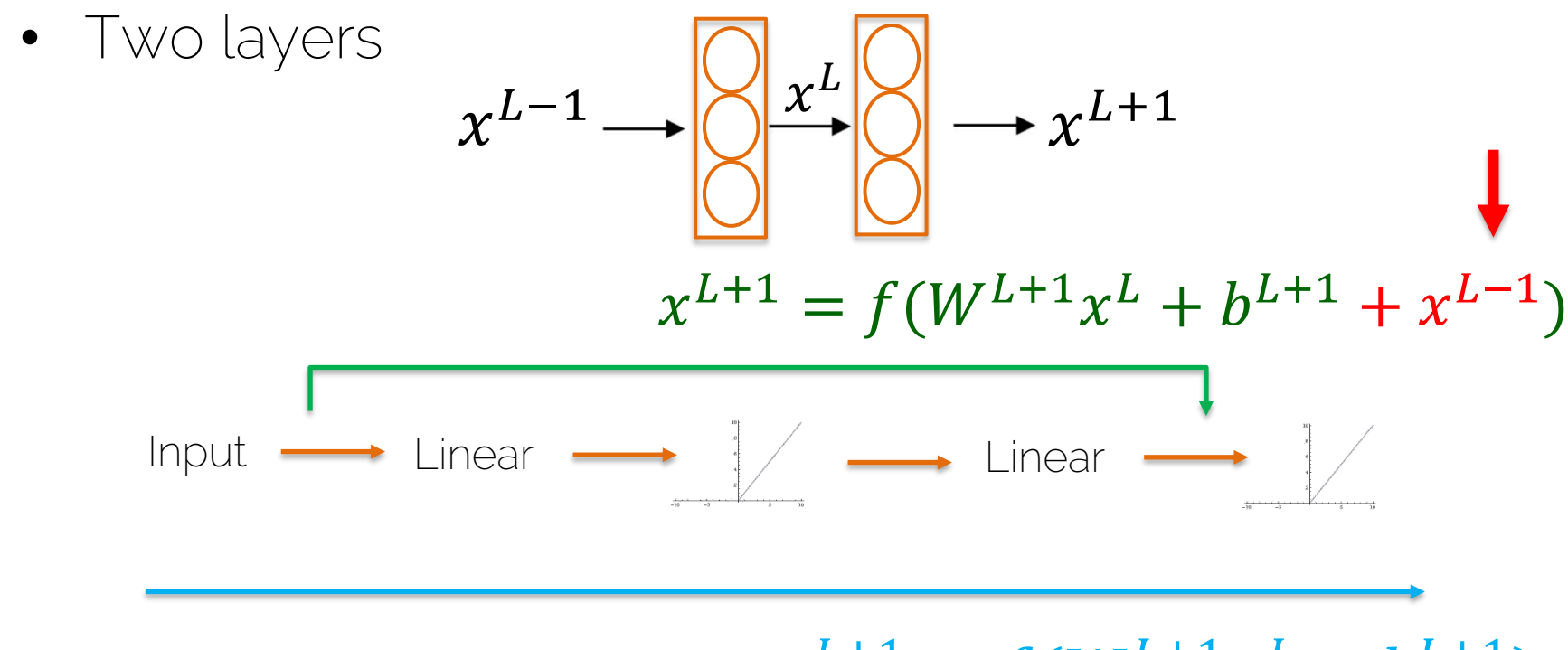

$$
x^{L+1} = f(W^{L+1}x^{L} + b^{L+1})
$$

#### Inception Layer

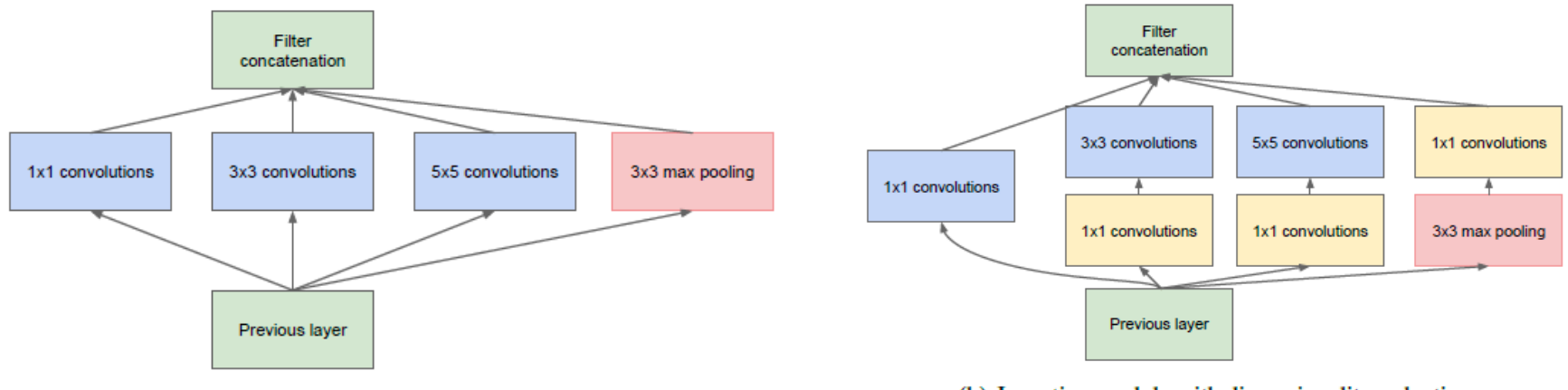

(a) Inception module, naïve version

(b) Inception module with dimensionality reduction

[Szegedy et al., CVPR'15] GoogleNet

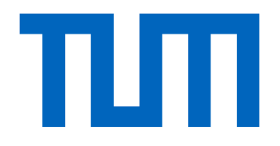

### Lecture 11

I2DL: Prof. Niessner, Prof. Leal-Taixé 7

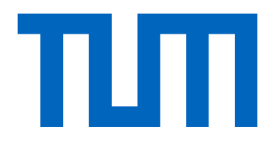

## Transfer Learning

I2DL: Prof. Niessner, Prof. Leal-Taixé 8

### Transfer Learning

• Training your own model can be difficult with limited data and other resources

e.g.,

- It is a laborious task to manually annotate your own training dataset
- $\rightarrow$  Why not reuse already pre-trained models?

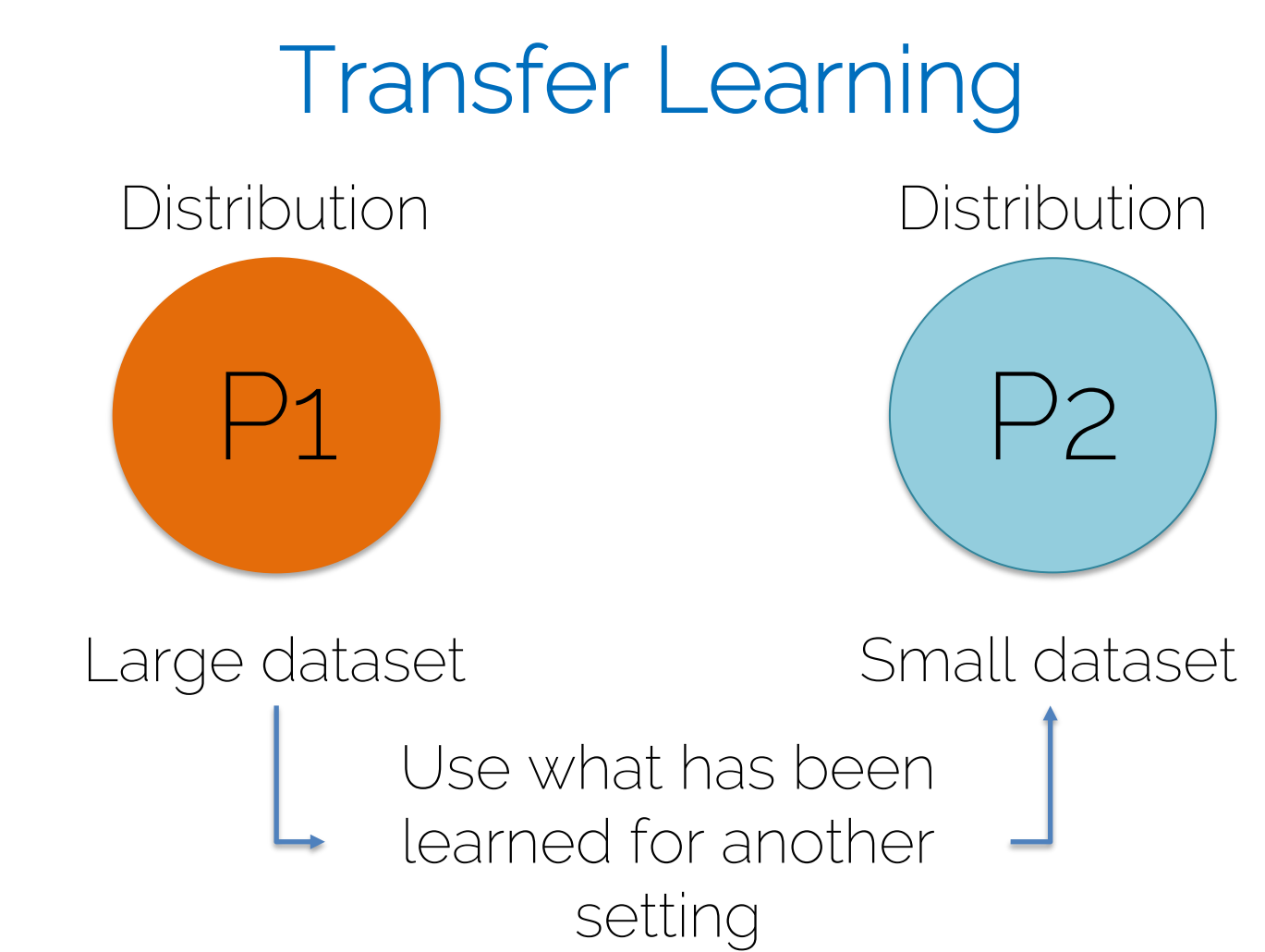

#### Transfer Learning for Images

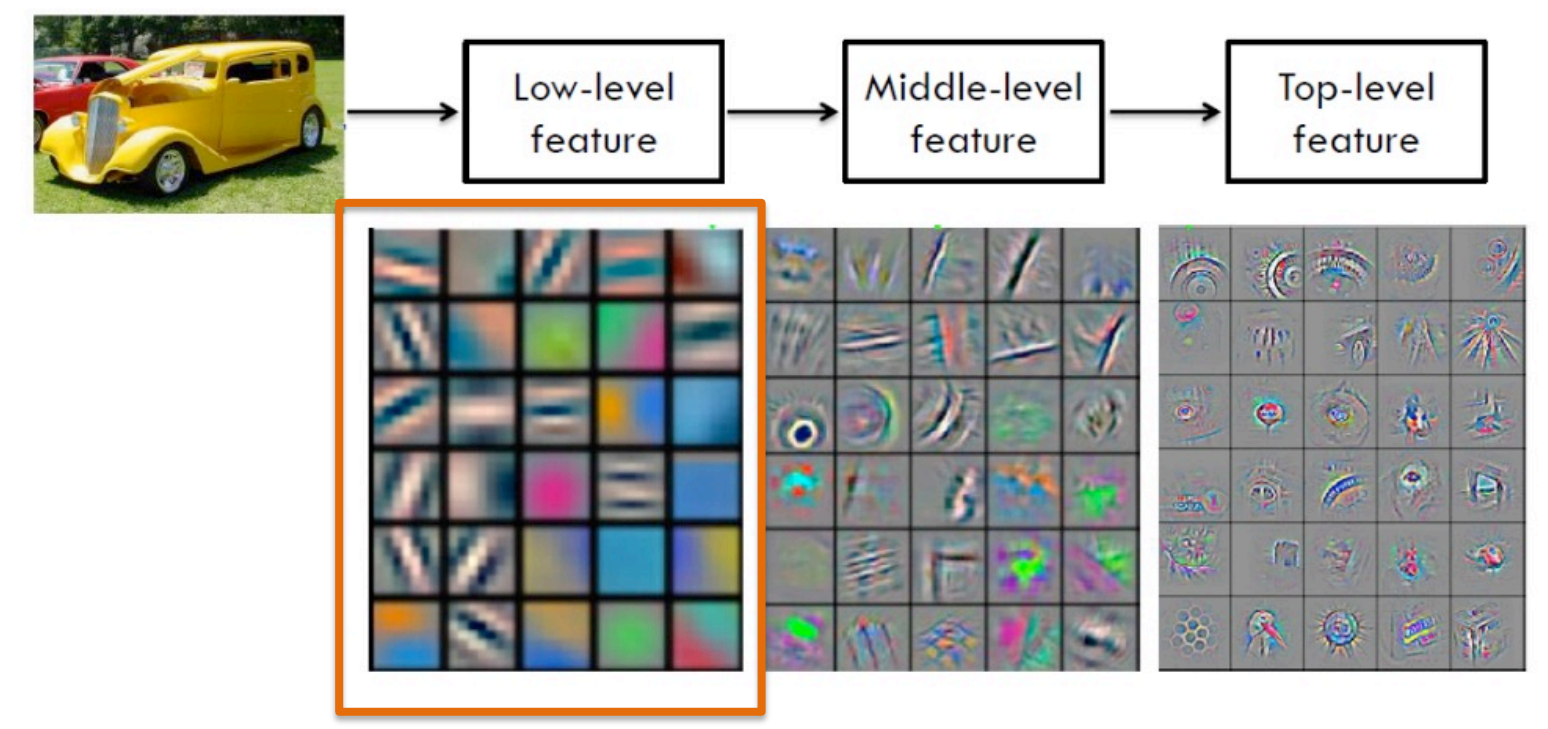

[Zeiler al., ECCV'14] Visualizing and Understanding Convolutional Networks

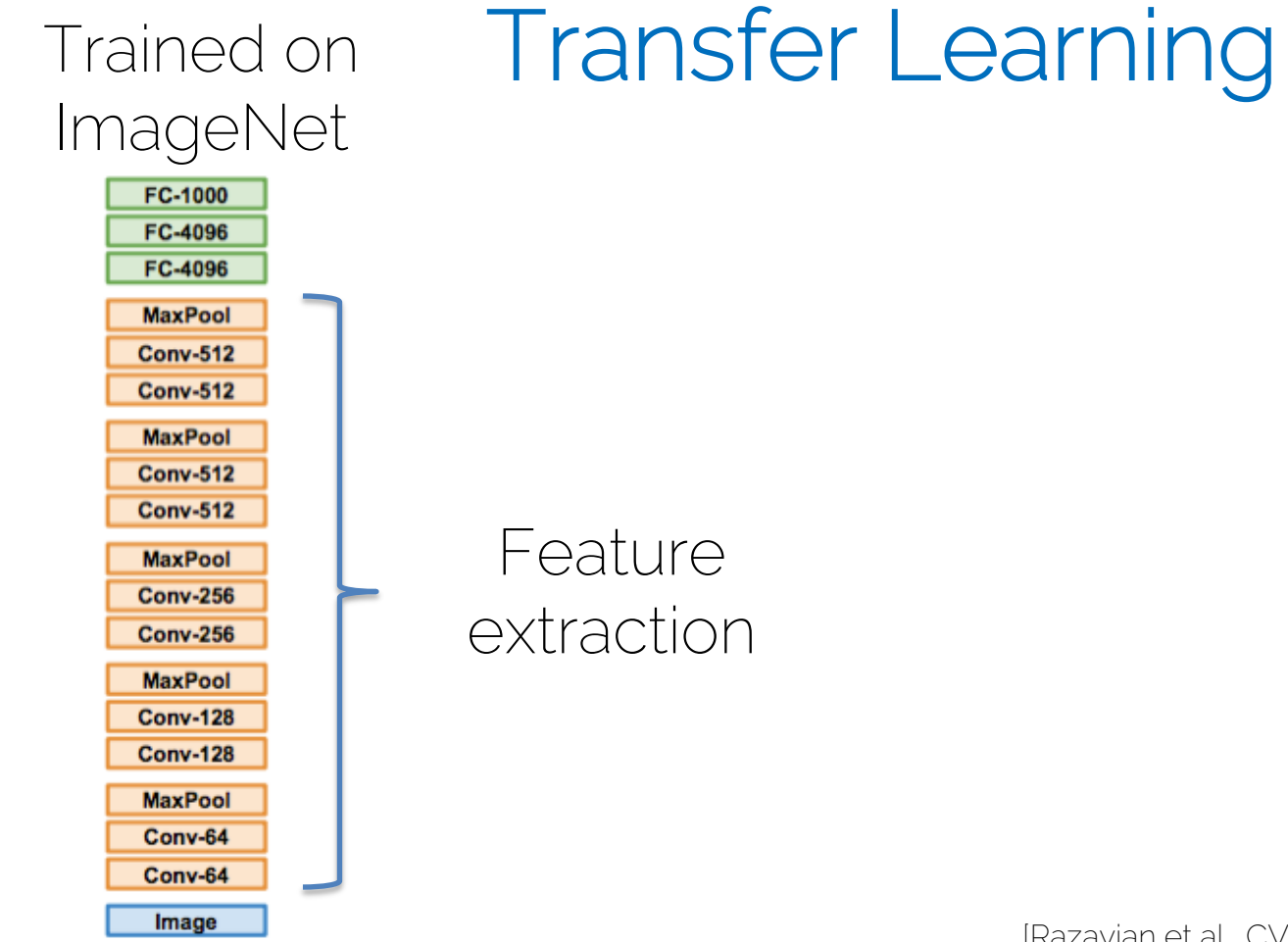

[Donahue et al., ICML'14] DeCAF, [Razavian et al., CVPRW'14] CNN Features off-the-shelf

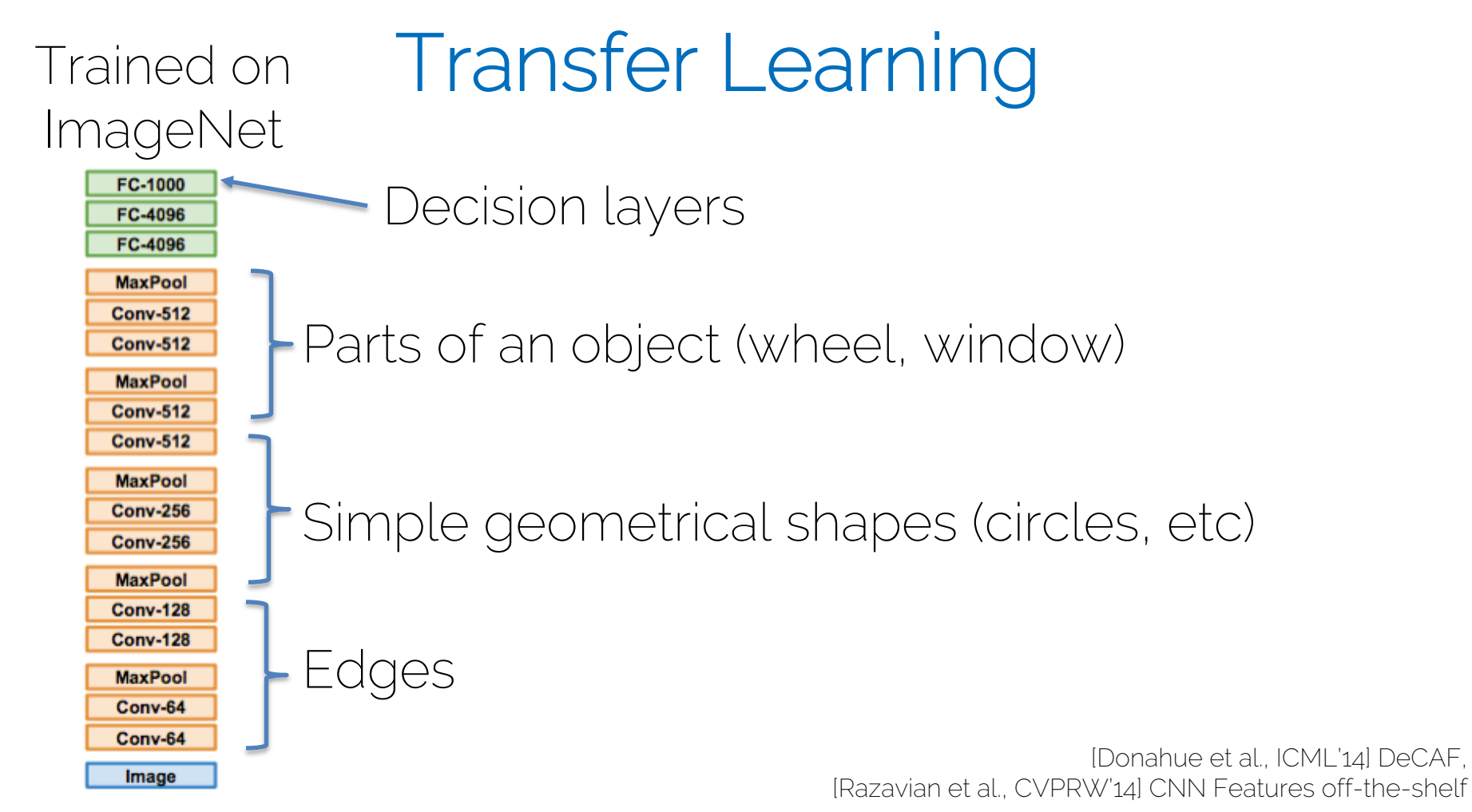

I2DL: Prof. Niessner, Prof. Leal-Taixé

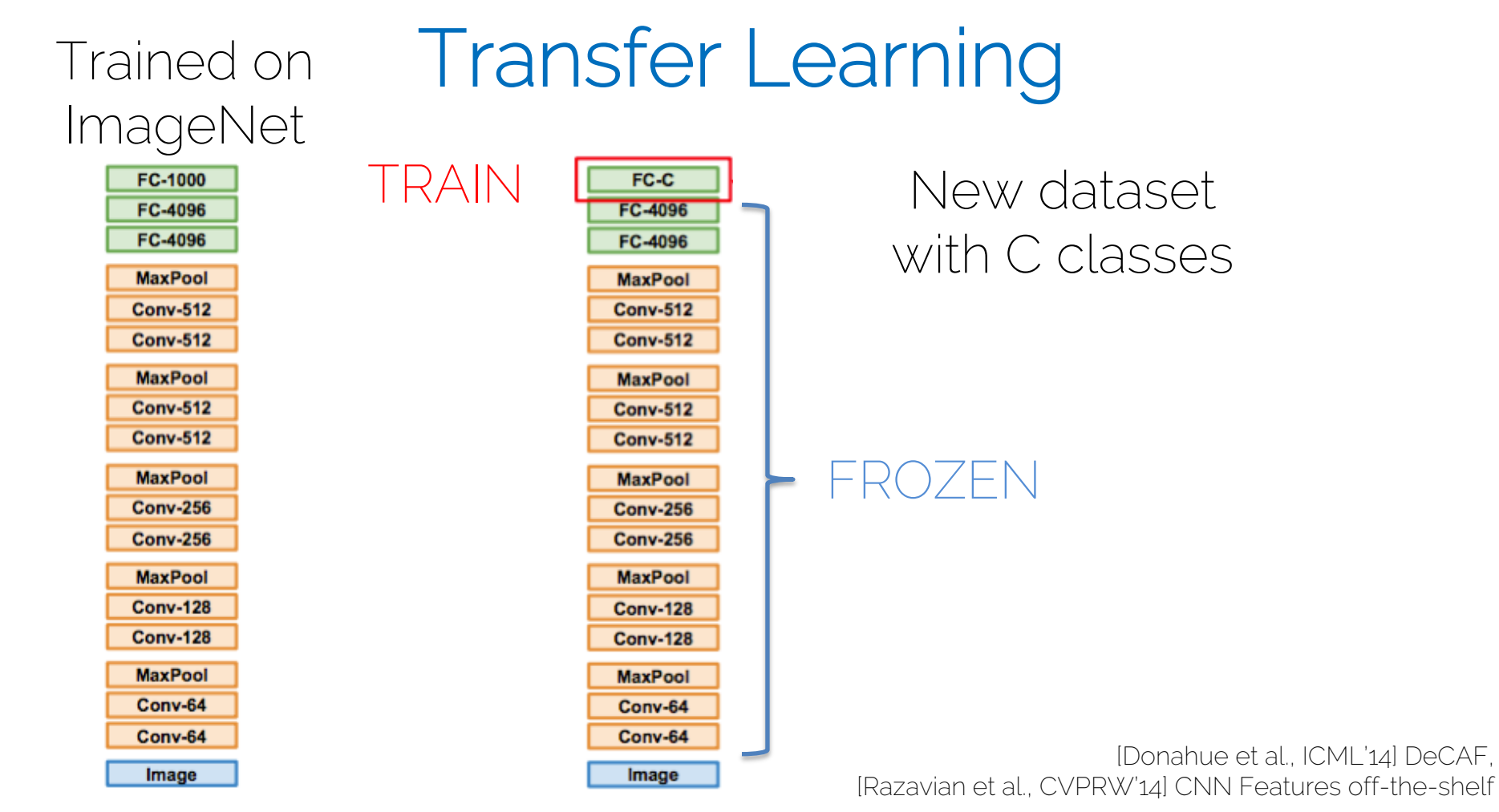

I2DL: Prof. Niessner, Prof. Leal-Taixé

#### Transfer Learning

If the dataset is big enough train more layers with a low learning rate

FC-C TRAIN FC-4096 FC-4096 **MaxPool Conv-512 Conv-512 MaxPool Conv-512 Conv-512 MaxPool** FROZEN **Conv-256 Conv-256 MaxPool Conv-128 Conv-128 MaxPool** Conv-64 Conv-64 Image

#### When Transfer Learning makes Sense

• When task T1 and T2 have the same input (e.g. an RGB image)

• When you have more data for task T1 than for task T2

• When the low-level features for T1 could be useful to learn T2

#### Now you are:

• Ready to perform image classification on any dataset

• Ready to design your own architecture

• Ready to deal with other problems such as semantic segmentation (Fully Convolutional Network)

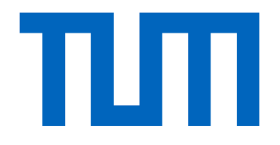

## Recurrent Neural Networks

### Processing Sequences

• Recurrent neural networks process sequence data

• Input/output can be sequences

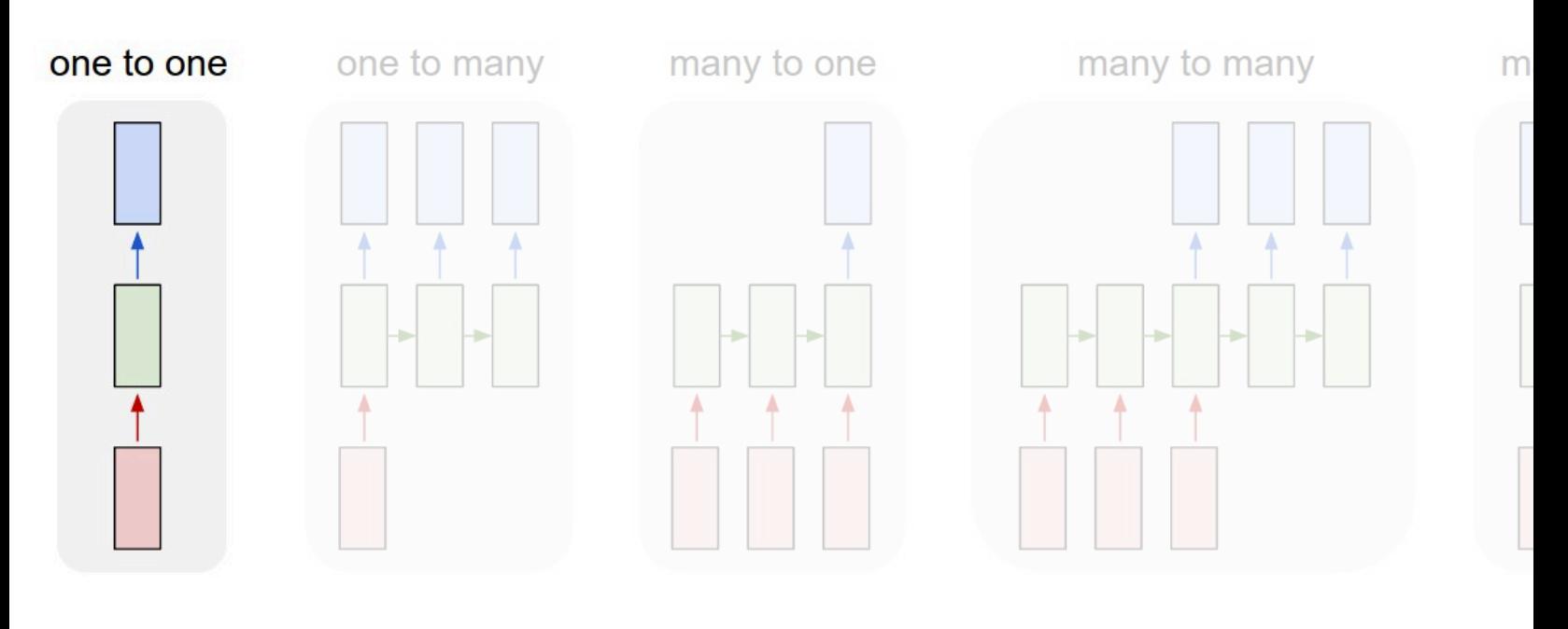

Classic Neural Networks for Image Classification

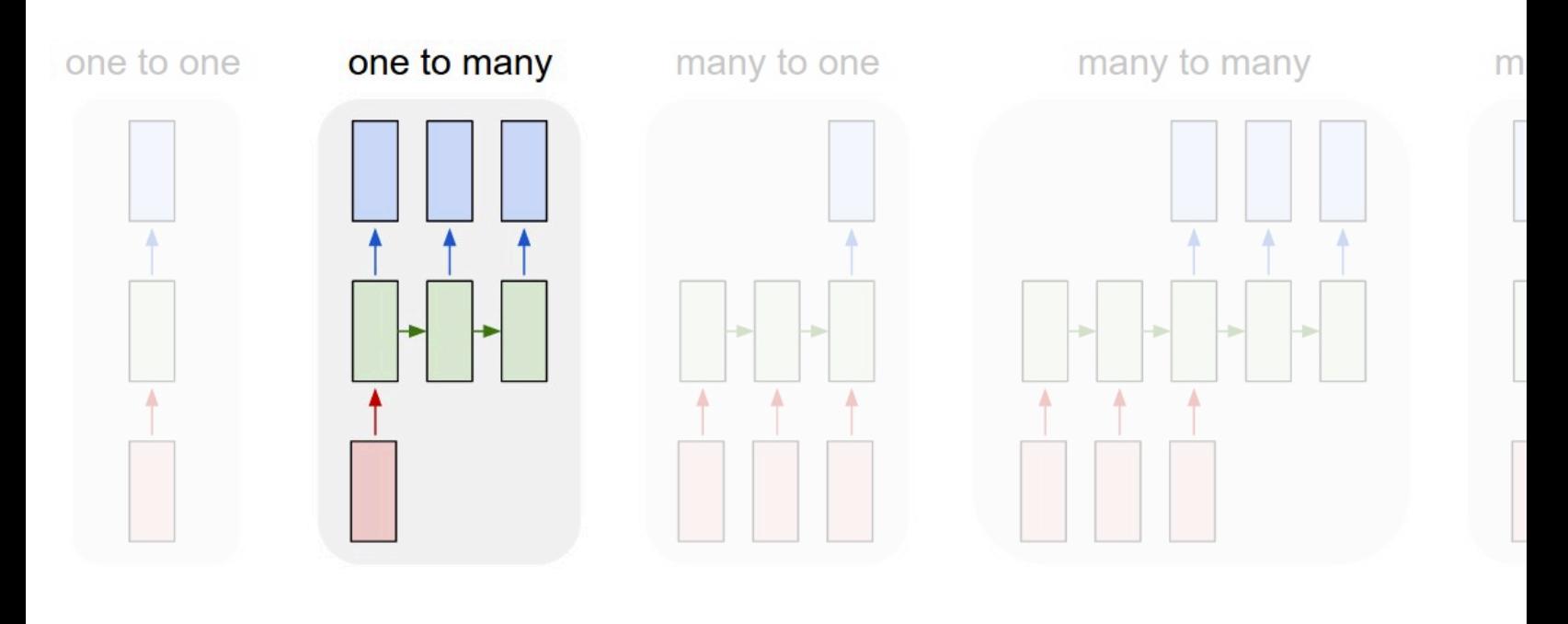

#### Image captioning

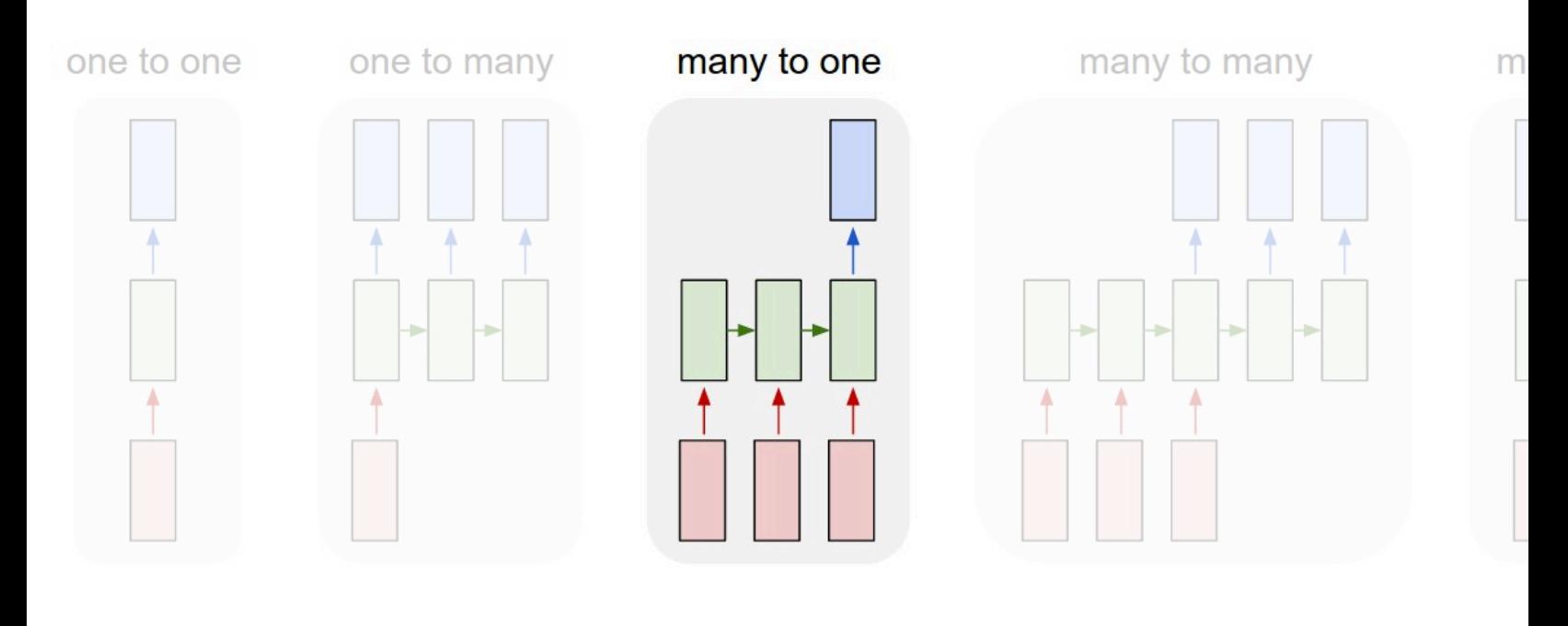

#### Language recognition

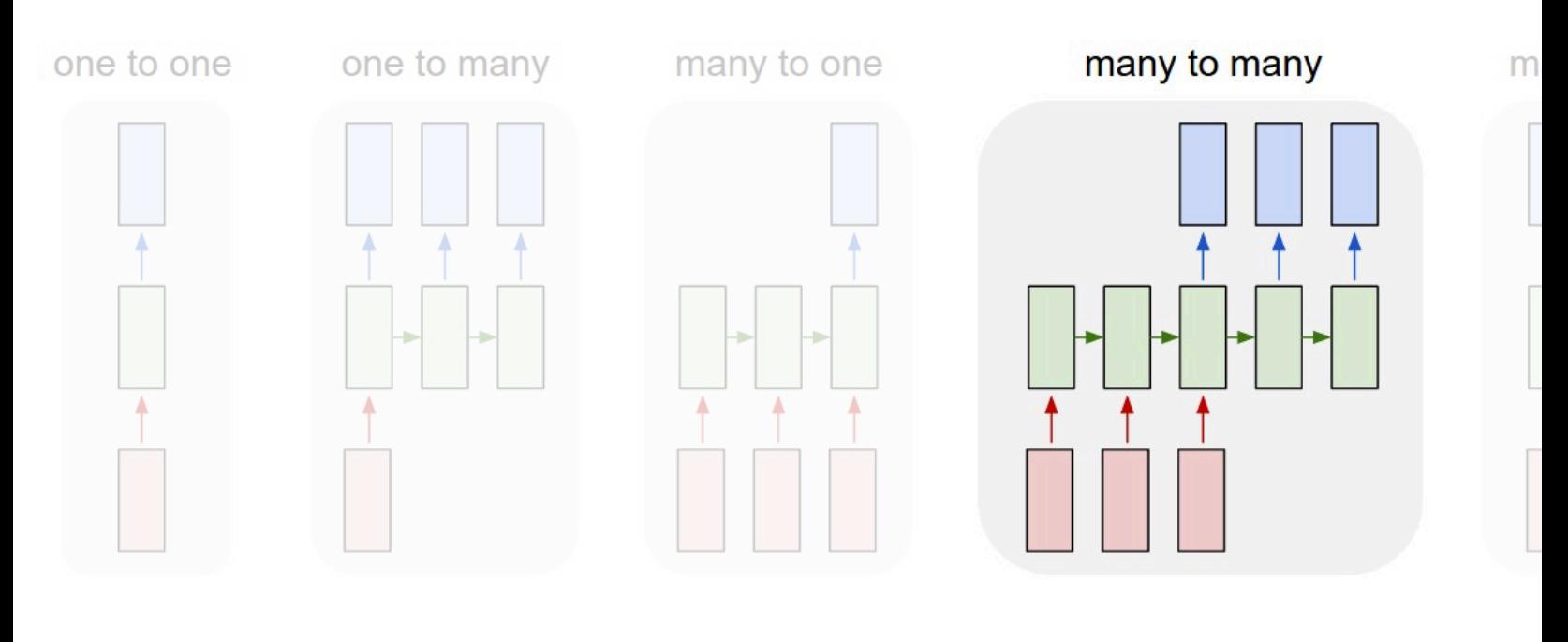

#### Machine translation

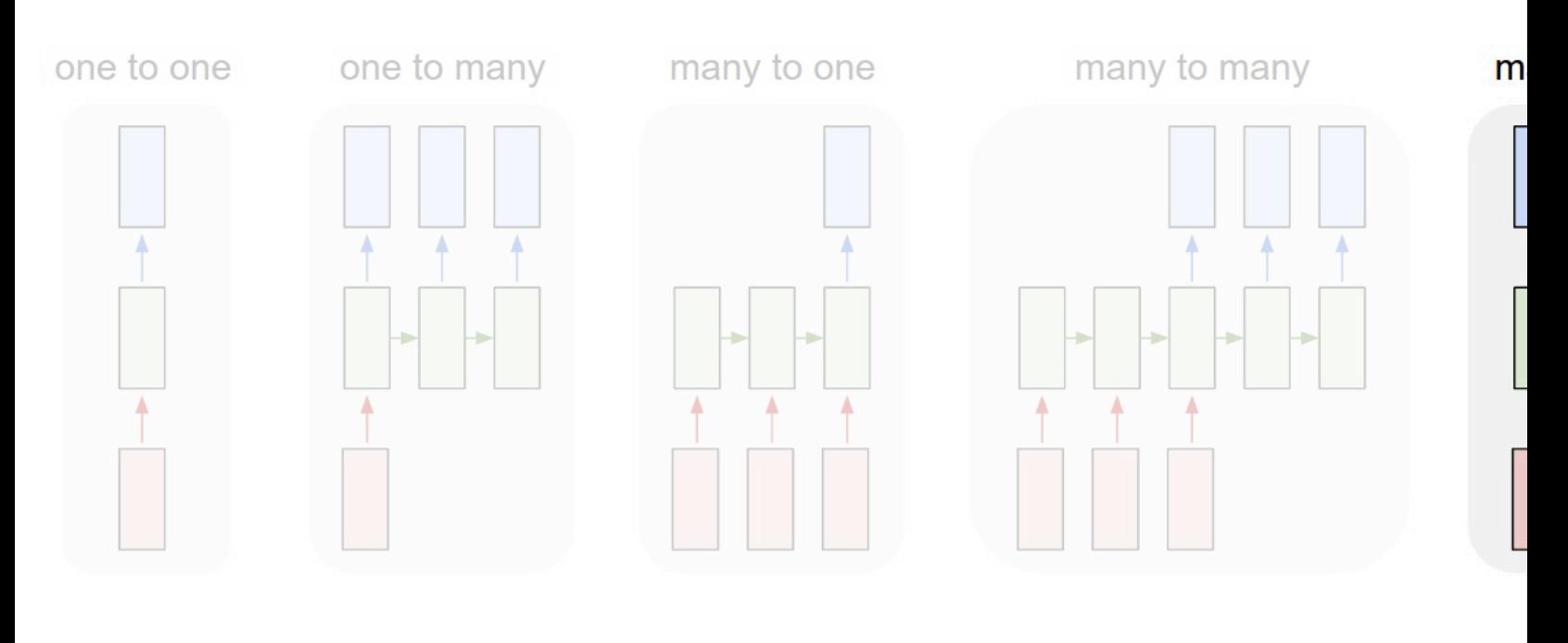

#### Event class

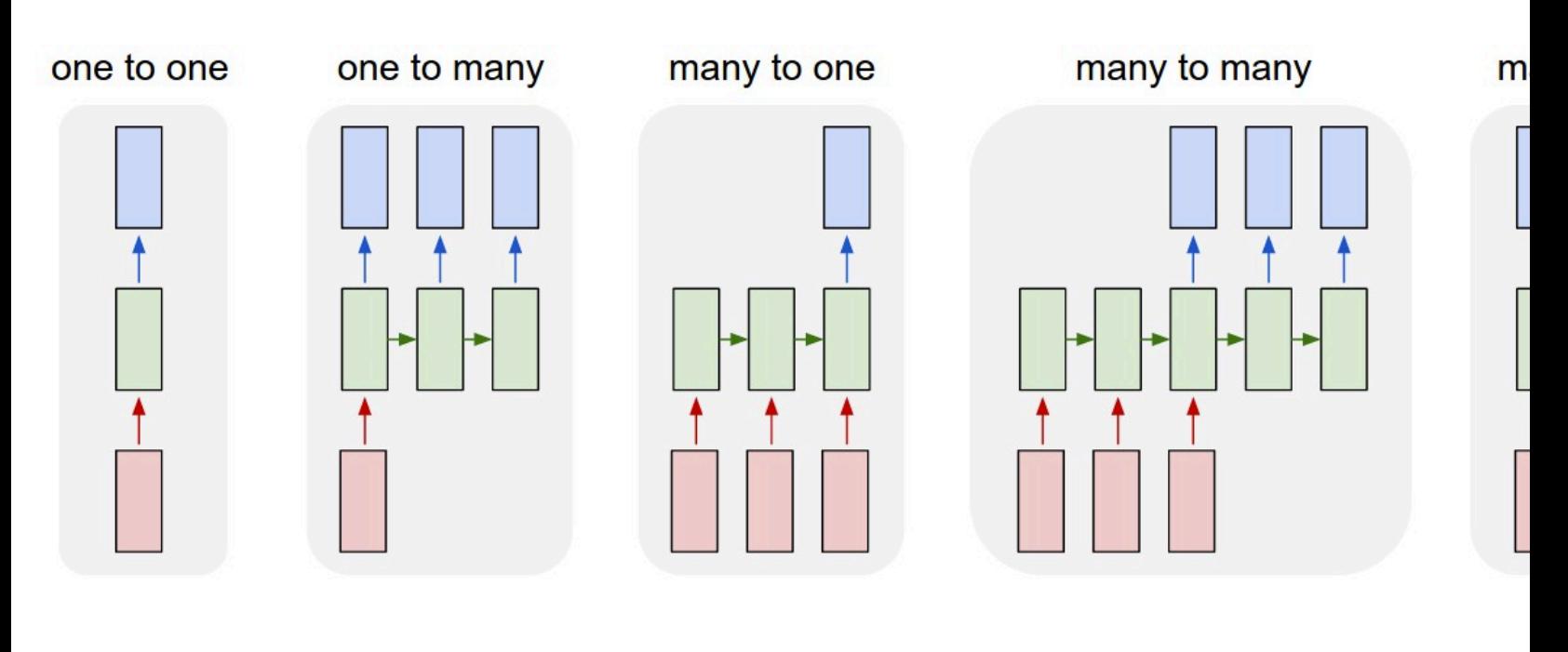

#### Event class

• Multi-layer RNN

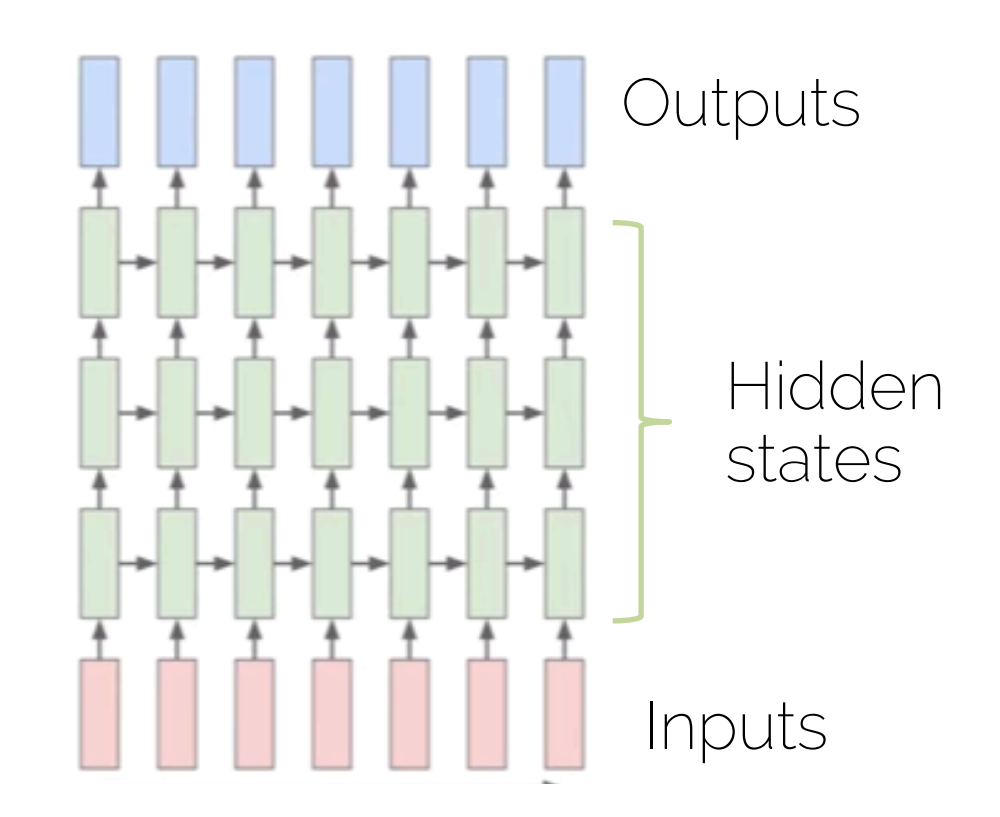

• Multi-layer RNN

The hidden state will have its own internal dynamics More expressive model!

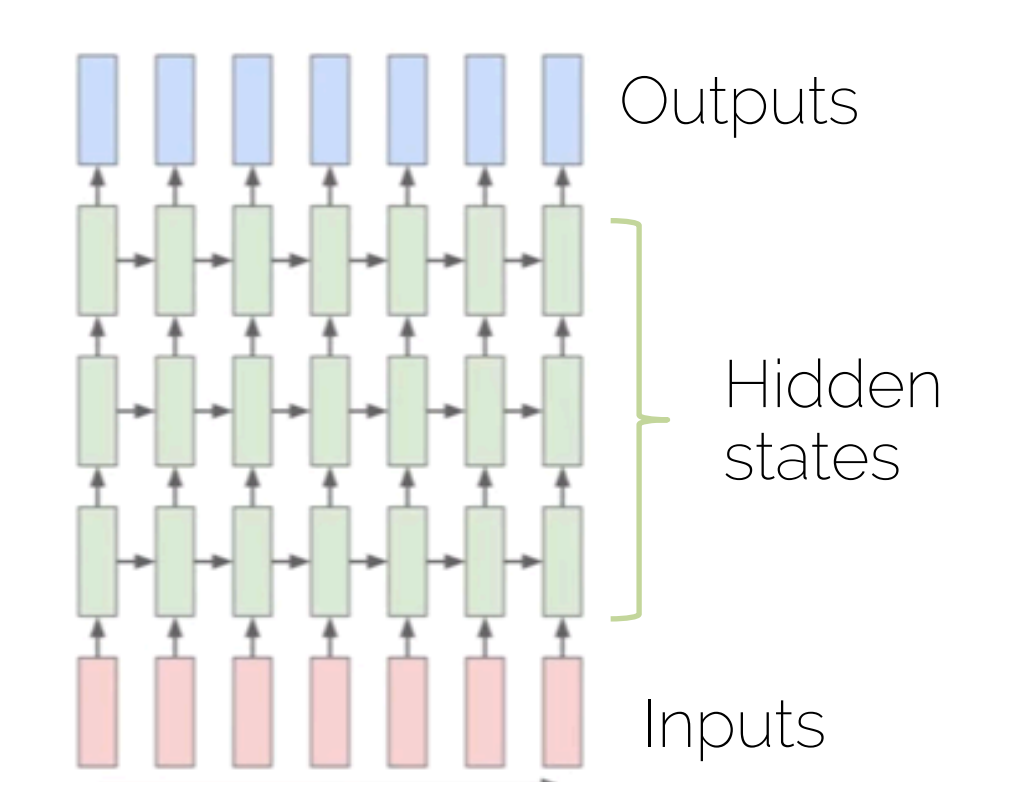

• We want to have notion of "time" or "sequence"

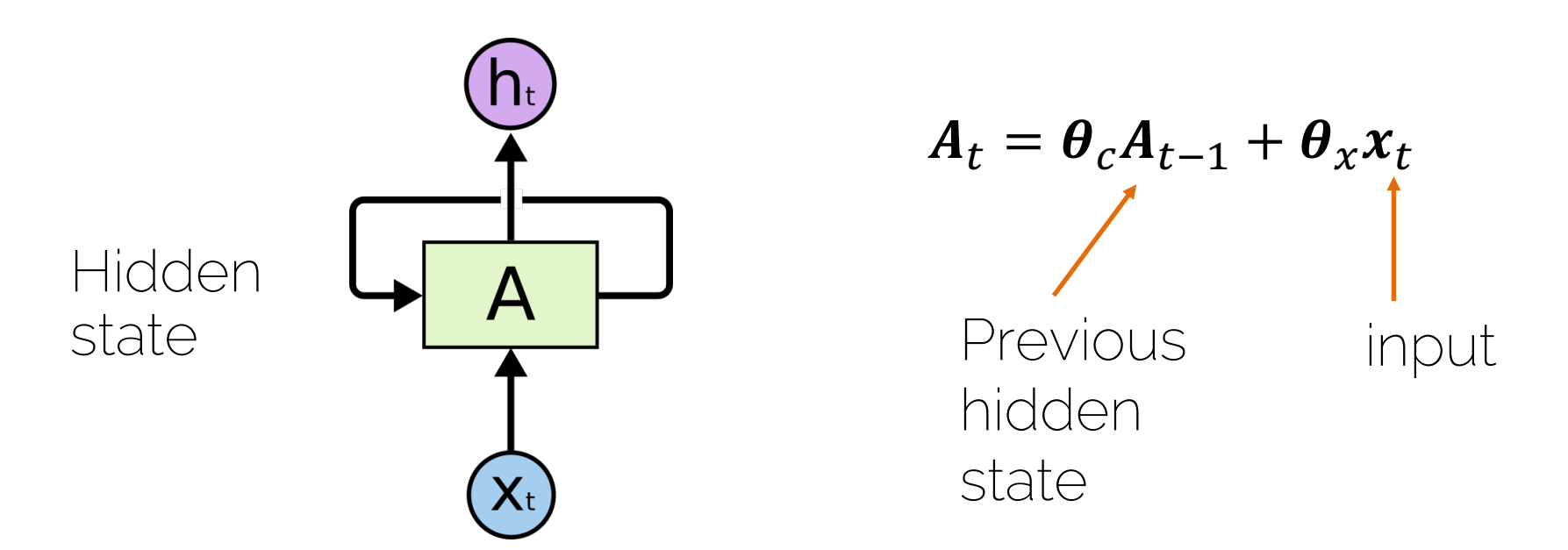

• We want to have notion of "time" or "sequence"

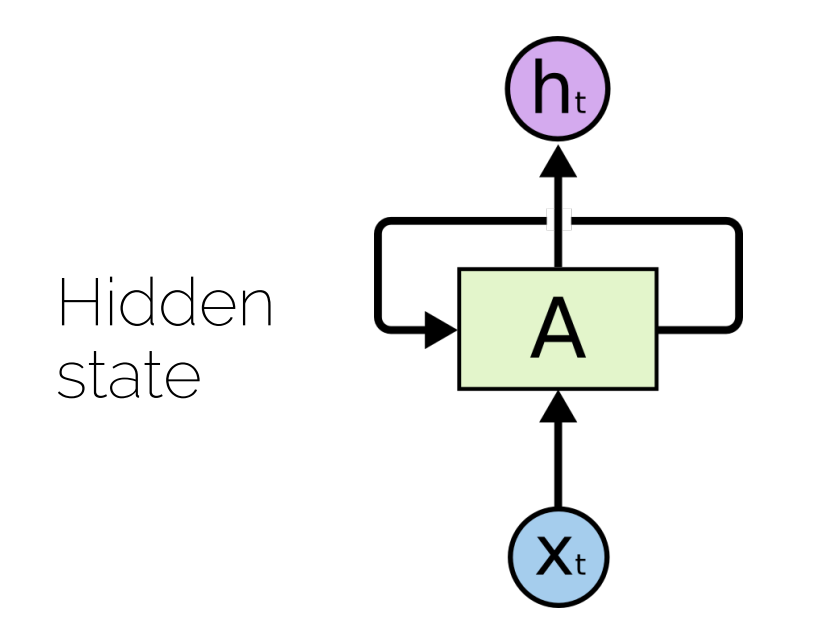

 $A_t = \theta_c A_{t-1} + \theta_x x_t$ Parameters to be learned

• We want to have notion of "time" or "sequence"

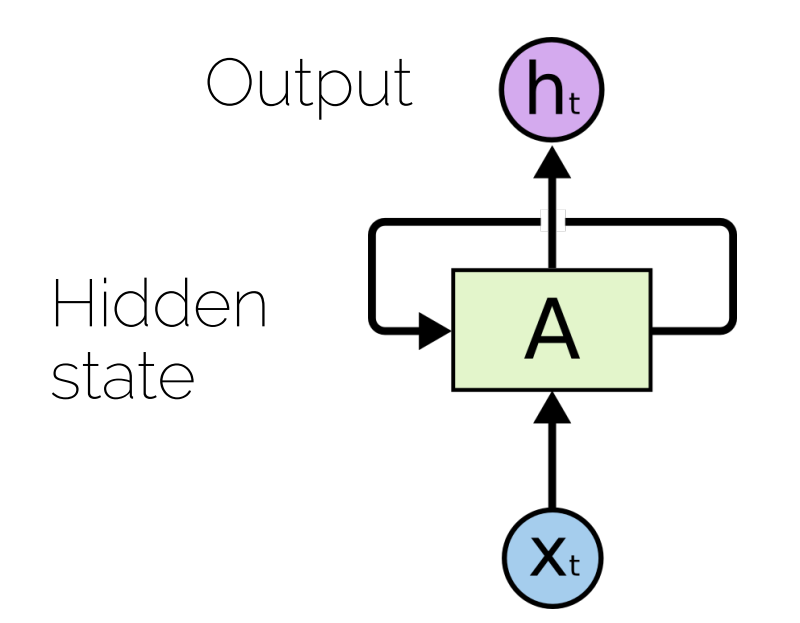

$$
A_t = \boldsymbol{\theta}_c A_{t-1} + \boldsymbol{\theta}_x \boldsymbol{x}_t
$$

 $h_t = \theta_h A_t$ 

Note non-linearities ignored for now

• We want to have notion of "time" or "sequence"

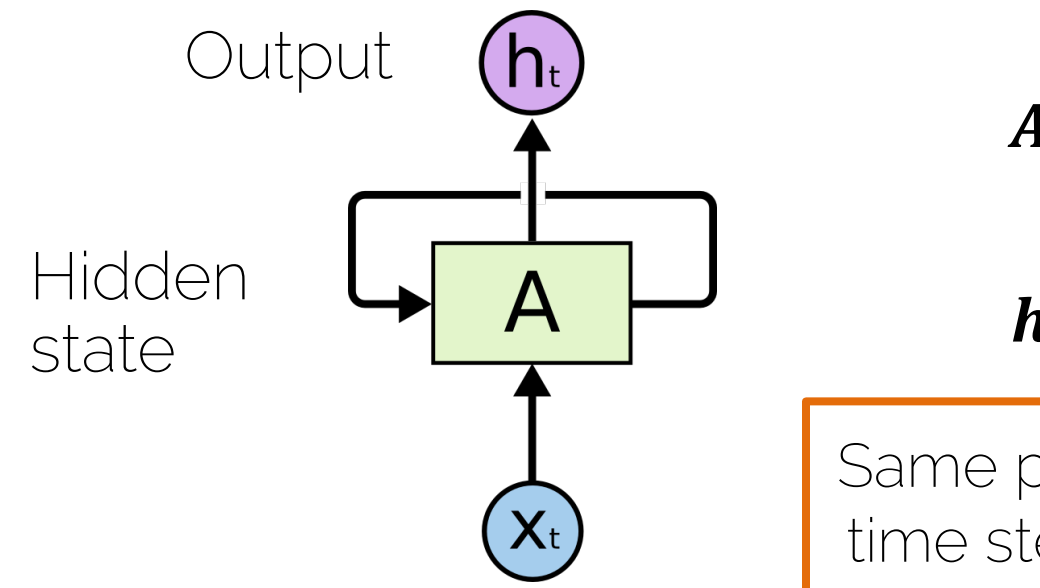

 $A_t = \theta_c A_{t-1} + \theta_x x_t$ 

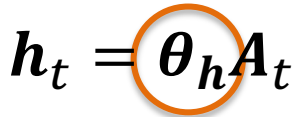

Same parameters for each time step = generalization!

• Unrolling RNNs

Same function for the hidden layers

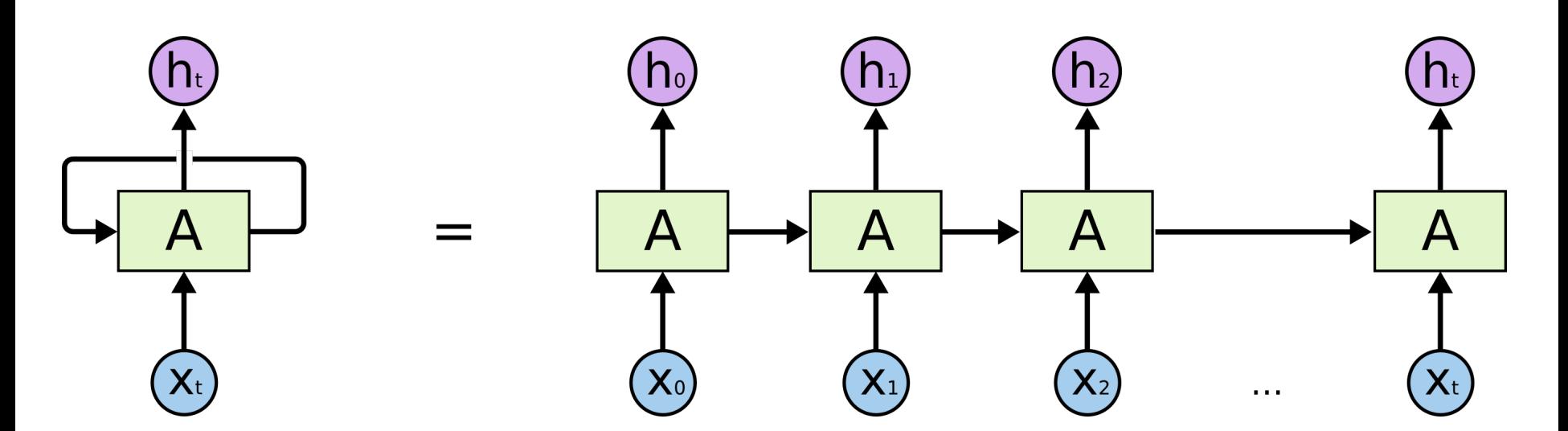

• Unrolling RNNs

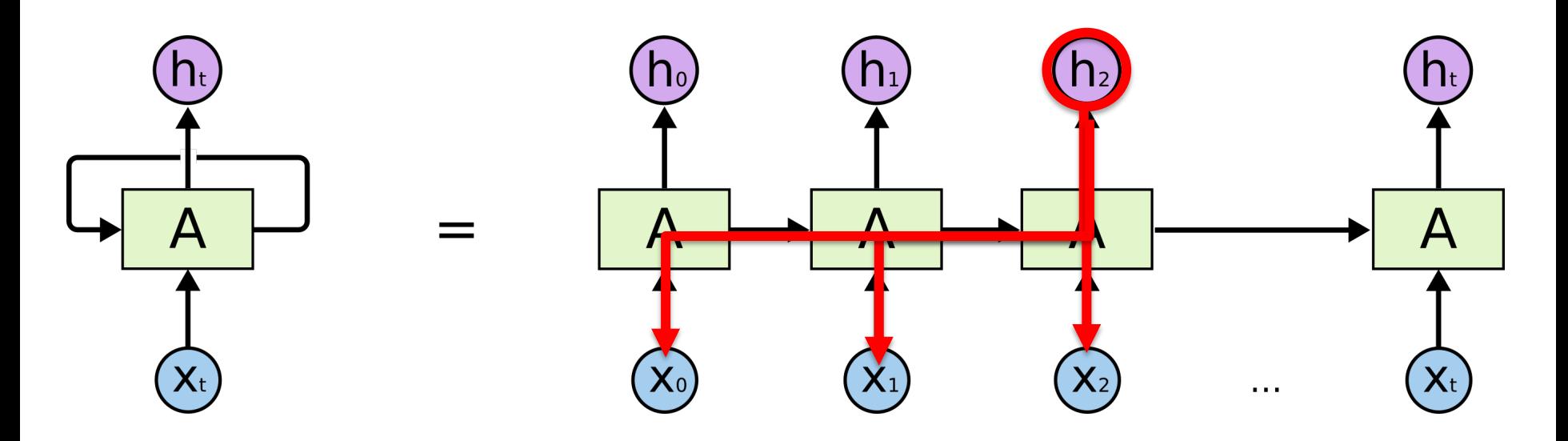

• Unrolling RNNs as feedforward nets

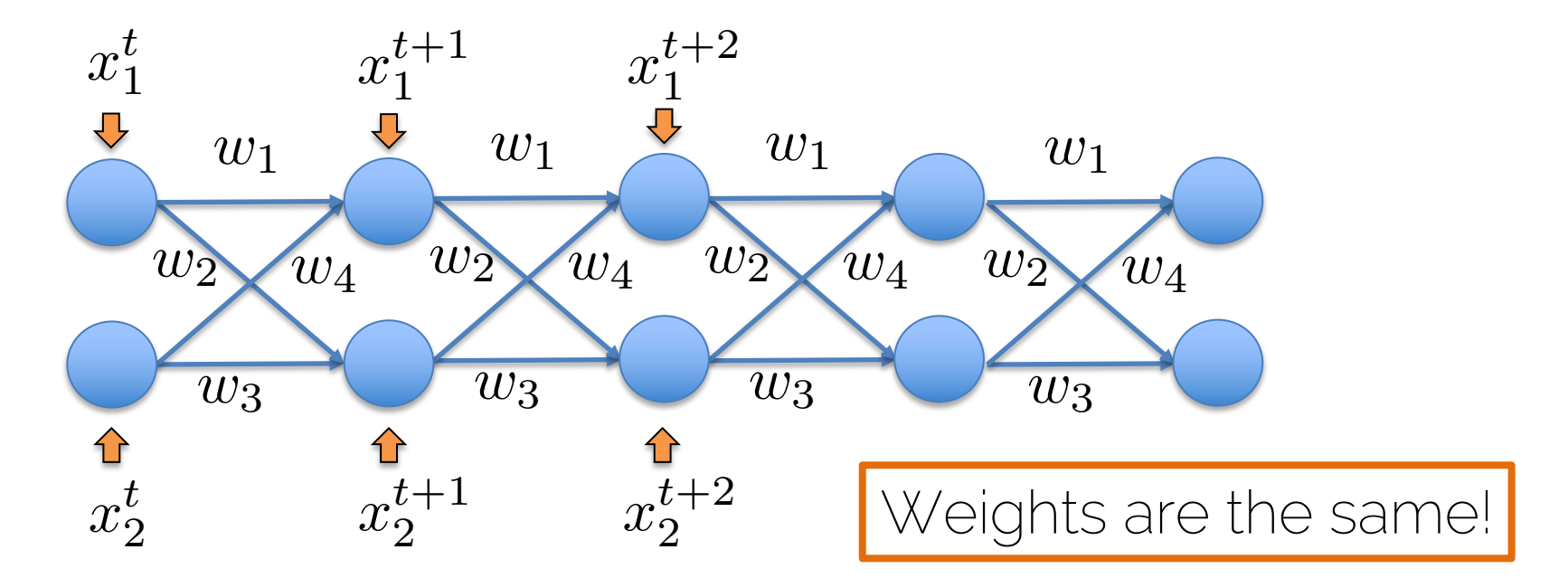

#### Backprop through an RNN

• Unrolling RNNs as feedforward nets

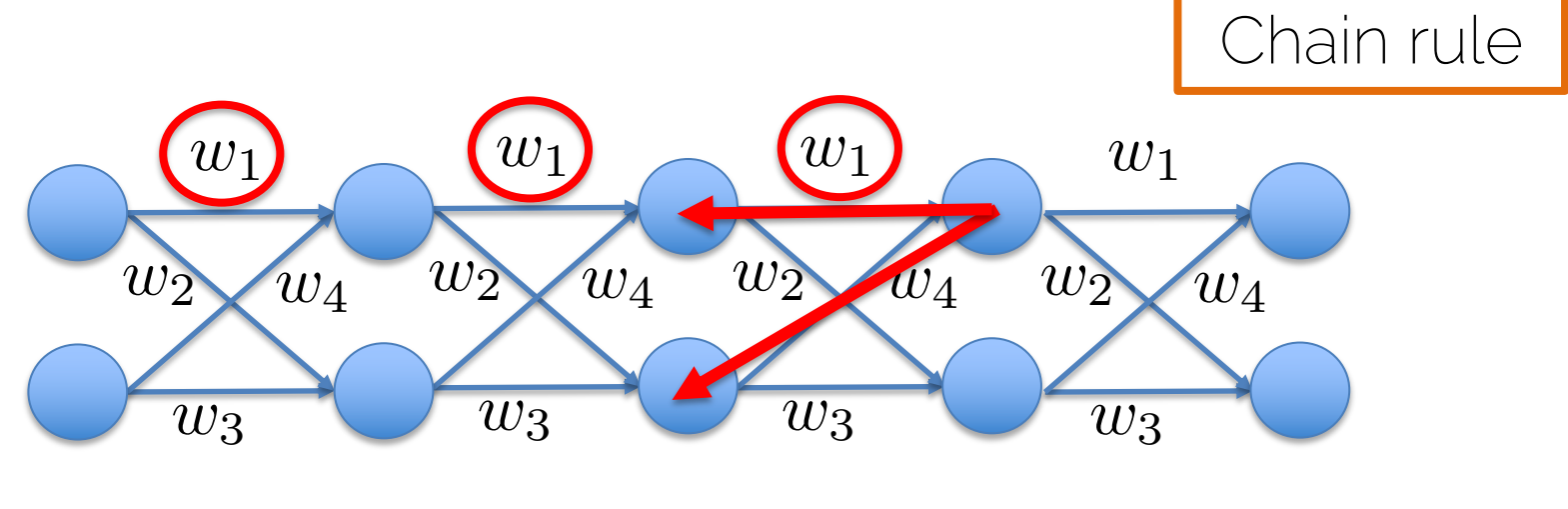

All the way to  $t=0$ 

Add the derivatives at different times for each weight

I2DL: Prof. Niessner, Prof. Leal-Taixé

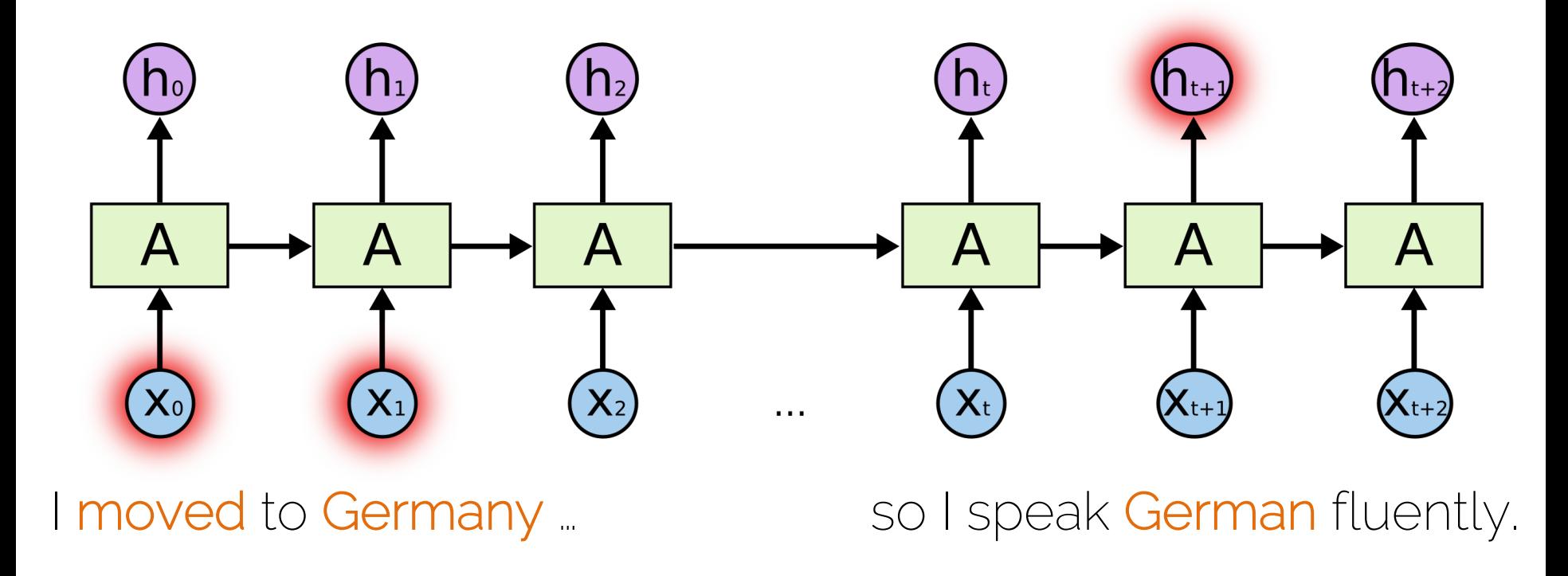

• Simple recurrence  $A_t = \theta_c A_{t-1} + \theta_x x_t$ 

• Let us forget the input  $A_t = \theta_c{}^t A_0$ 

Same weights are multiplied over and over again

X+

• Simple recurrence  $A_t = \theta_c^t A_0$ 

What happens to small weights? Vanishing gradient

What happens to large weights? Exploding gradient

• Simple recurrence  $A_t = \theta_c^t A_0$ 

• If  $\theta$  admits eigendecomposition

$$
\theta = Q\Lambda Q^T
$$
  
Matrix of  
eigenvectors

Diagonal of this matrix are the eigenvalues

 $\mathsf{X}_\mathsf{t}$ 

• Simple recurrence  $A_t = \theta^t A_0$ 

• If  $\theta$  admits eigendecomposition

 $\boldsymbol{\theta} = \boldsymbol{Q} \boldsymbol{\Lambda} \boldsymbol{Q}^T$ 

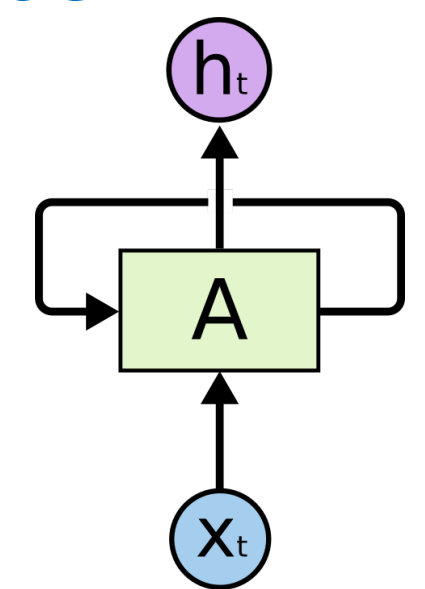

• Orthogonal  $\theta$  allows us to simplify the recurrence

$$
A_t = Q \Lambda^t Q^T A_0
$$

• Simple recurrence  $A_t = Q \Lambda^t Q^T A_0$ 

What happens to eigenvalues with magnitude less than one? Vanishing gradient

What happens to eigenvalues with magnitude larger than one? Exploding gradient Gradient

clipping

• Simple recurrence  $A_t = \theta_c{}^t A_0$ 

Let us just make a matrix with eigenvalues = 1

Allow the cell to maintain its "*state*"

I2DL: Prof. Niessner, Prof. Leal-Taixé

#### **Vanishing Gradient**

• 1. From the weights  $A_t = \theta_c{}^t A_0$ 

• 2. From the activation functions  $(tanh)$ 

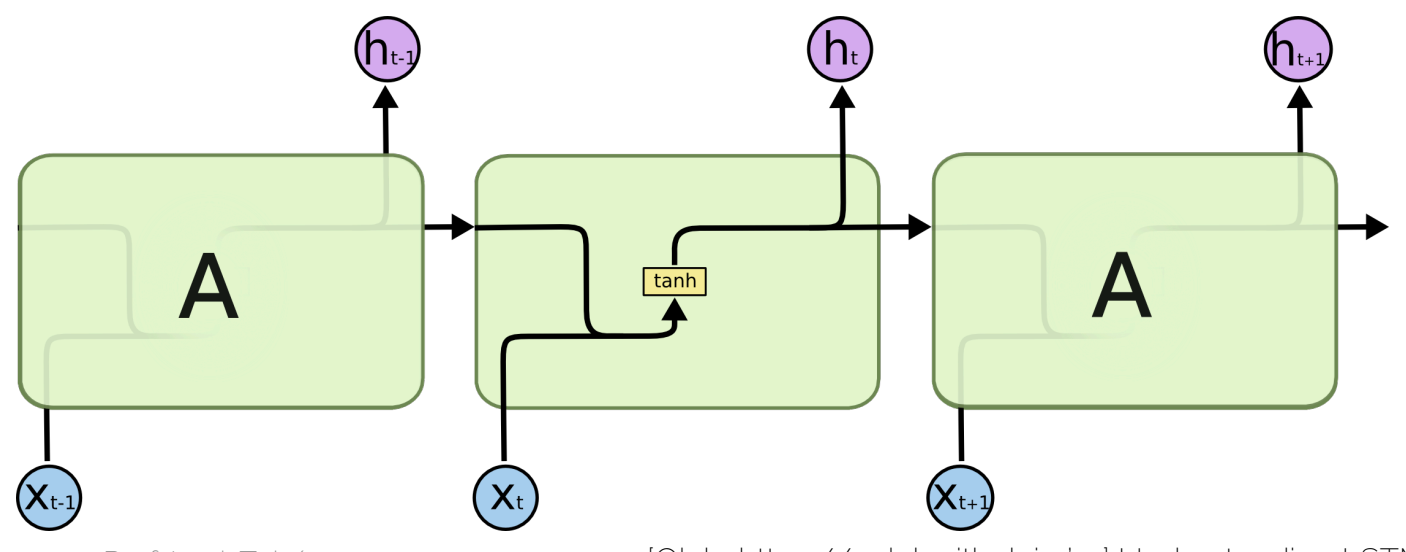

I2DL: Prof. Niessner. Prof. Leal-Taixé

[Olah, https://colah.github.io '15] Understanding LSTMs -43

 $tanh x$  $1.0 +$ 

0.5

 $-1.0<sup>+</sup>$ 

### **Vanishing Gradient**

- 1. From the weights  $A_t = \boldsymbol{\beta}^t A_0$
- 2. From the activation functions  $(tanh)$

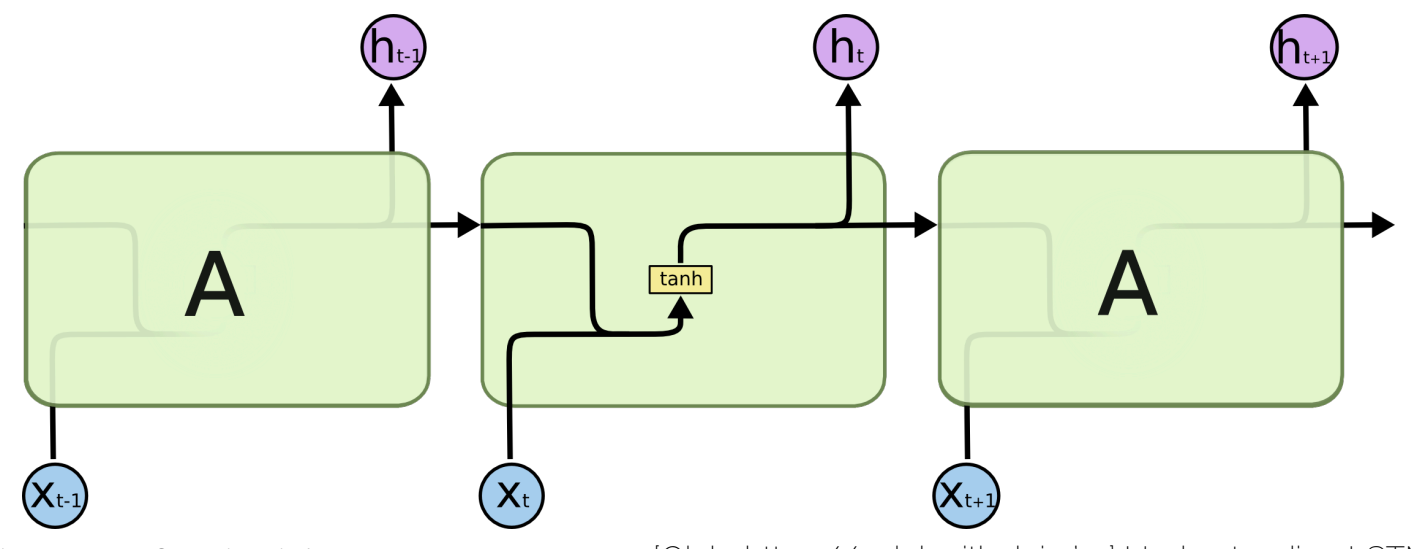

I2DL: Prof. Niessner. Prof. Leal-Taixé

[Olah, https://colah.github.io '15] Understanding LSTMs  $44$ 

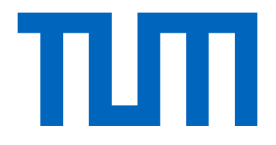

## Long Short Term Memory

[Hochreiter et al., Neural Computation'97] Long Short-Term Memory

# Long-Short Term Memory Units Simple RNN has tanh as non-linearity tanh  $\mathsf{X}_\mathsf{t}$

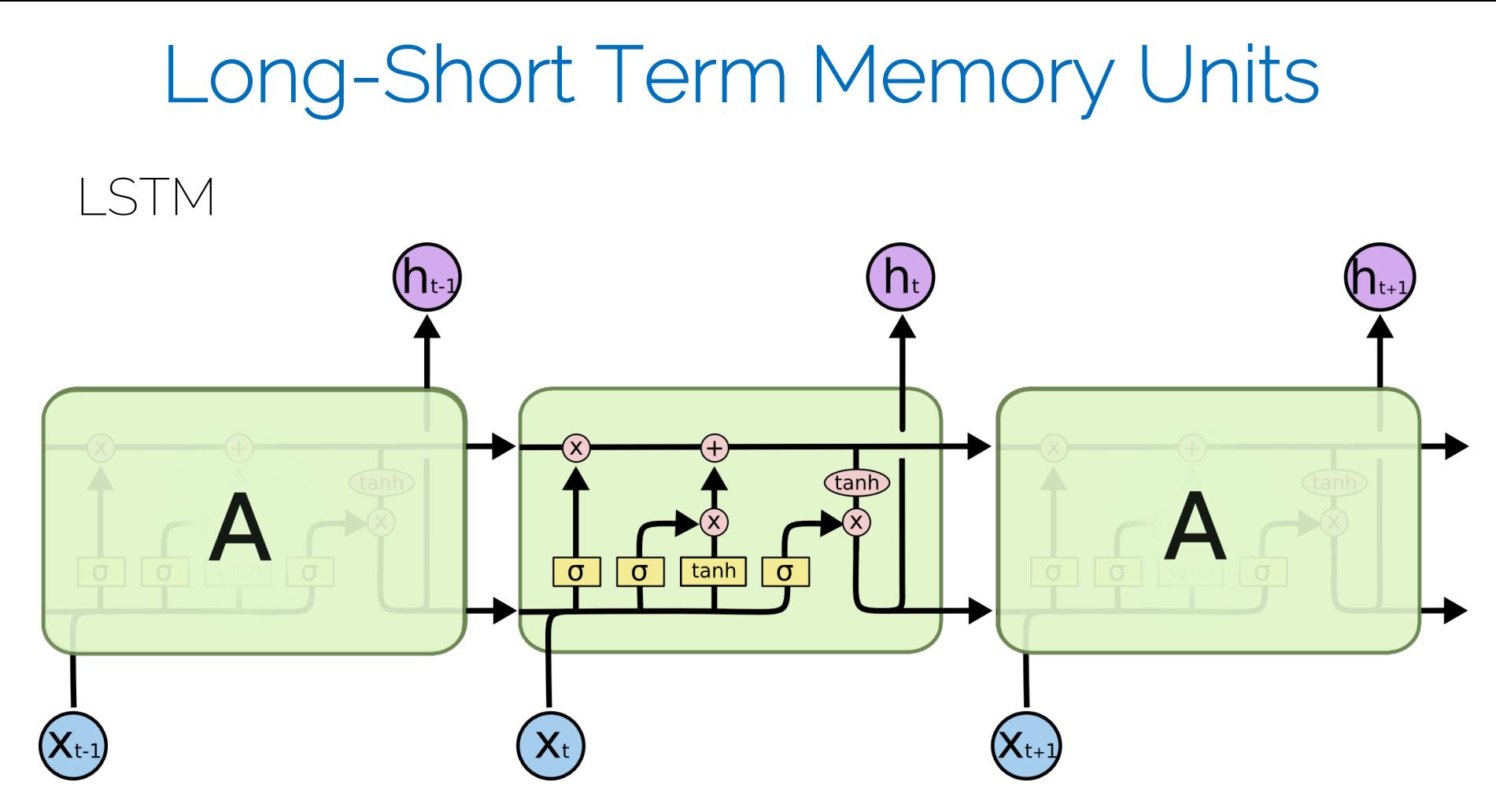

### Long-Short Term Memory Units

- Key ingredients
- Cell = transports the information through the unit

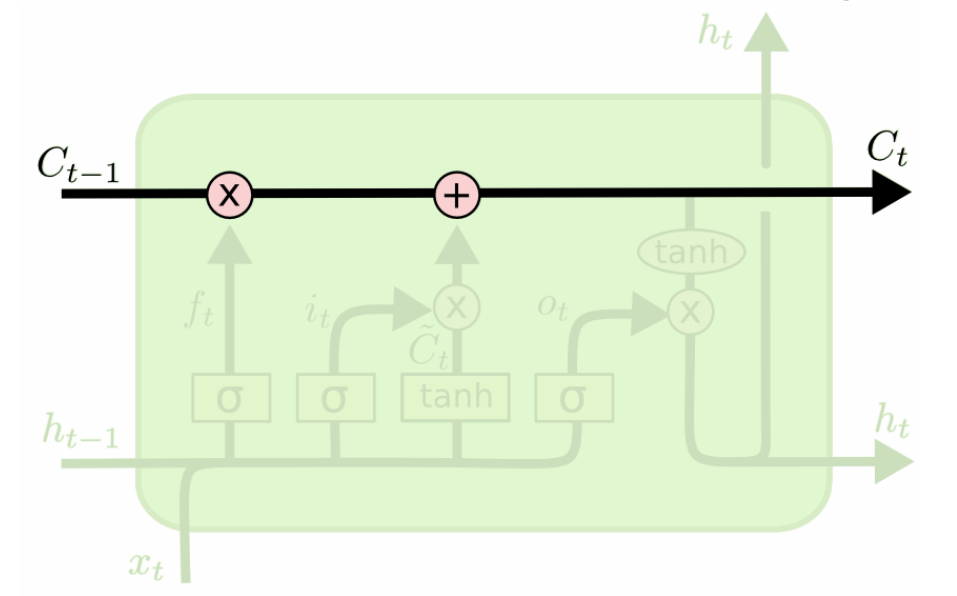

I2DL: Prof. Niessner, Prof. Leal-Taixé [Olah, https://colah.github.io '15] Understanding LSTMs 48

### Long-Short Term Memory Units

- Key ingredients
- Cell = transports the information through the unit
- Gate = remove or add information to the cell state

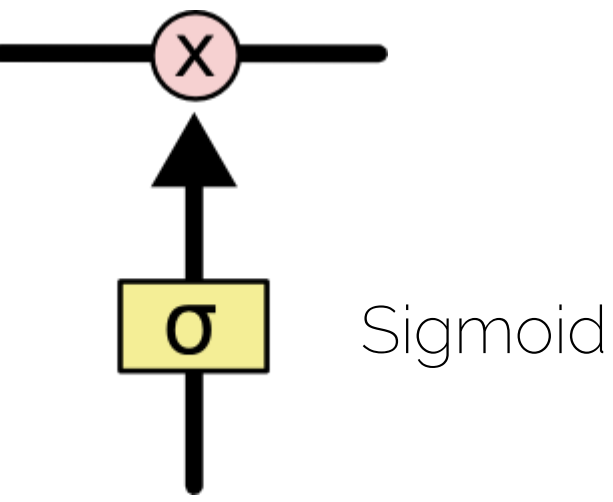

• Forget gate  $f_t = sign(\theta_{xf} x_t + \theta_{hf} h_{t-1} + b_f)$ 

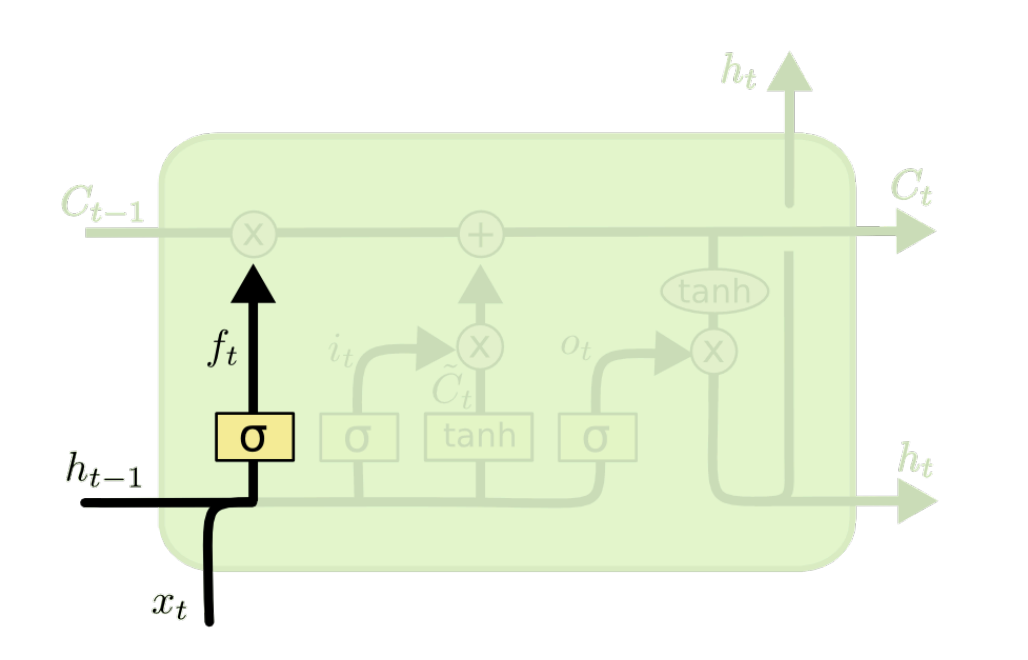

Decides when to erase the cell state

Sigmoid = output between 0 (forget) and 1 (keep)

• Input gate  $\mathbf{i}_t = sign(\boldsymbol{\theta}_{xi} \mathbf{x}_t + \boldsymbol{\theta}_{hi} \mathbf{h}_{t-1} + \mathbf{b}_i)$ 

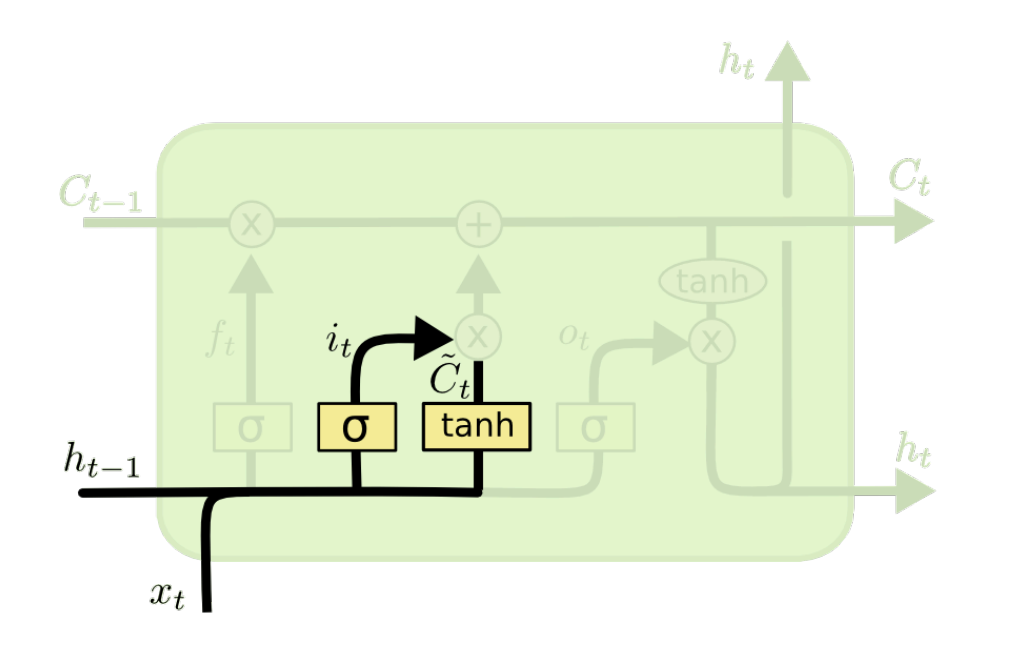

Decides which values will be updated

New cell state, output from a  $tanh(-1,1)$ 

• Element-wise operations

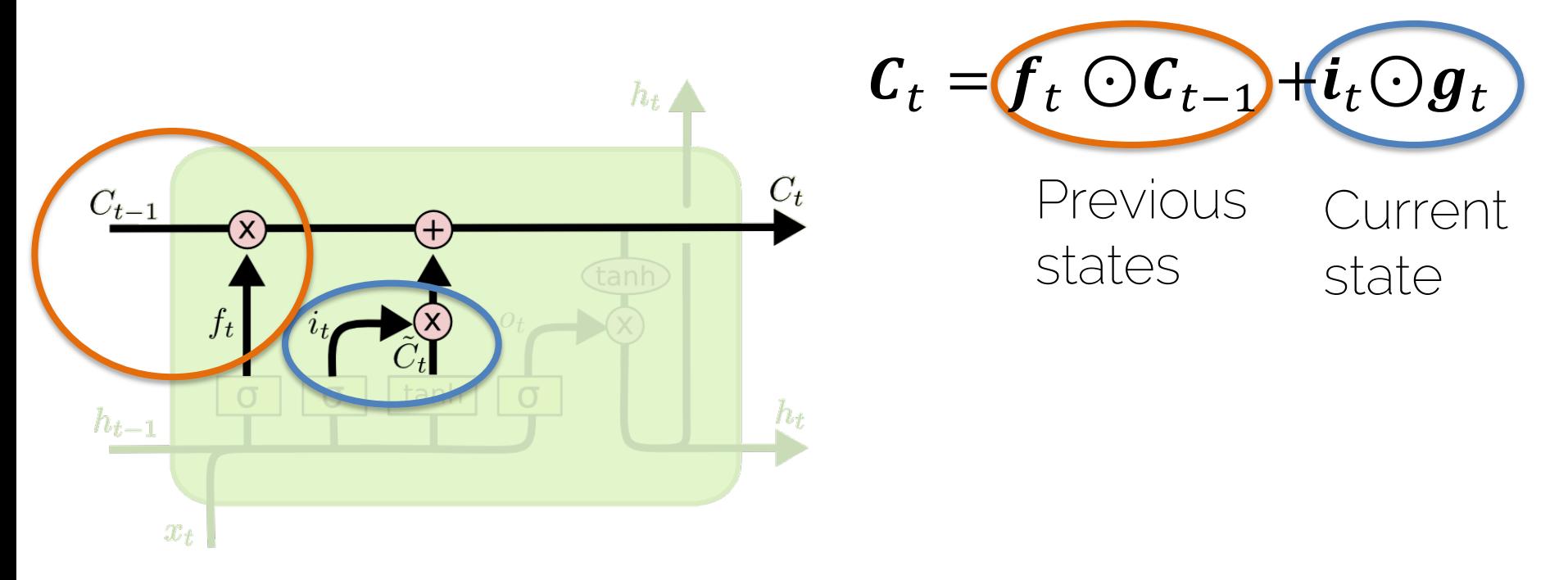

• Output gate  $h_t = o_t \odot \tanh(C_t)$ 

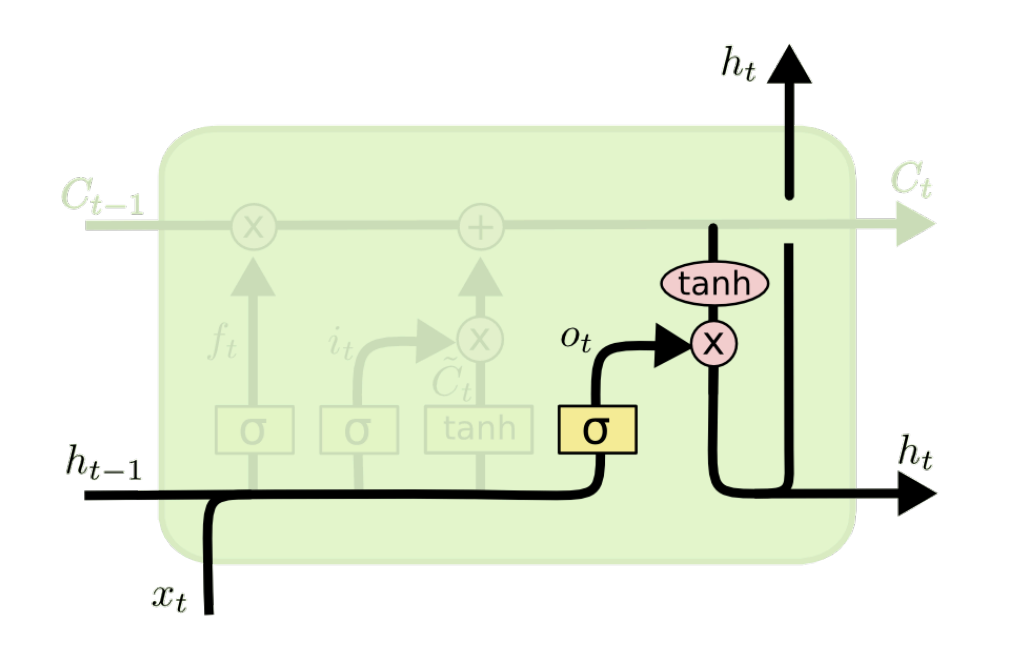

Decides which values will be outputted

Output from a  $tanh (-1, 1)$ 

- Forget gate  $f_t = sign(\theta_{xf} x_t + \theta_{hf} h_{t-1} + b_f)$
- Input gate  $i_t = sign(\theta_{xi} x_t + \theta_{hi} h_{t-1} + b_i)$
- Output gate  $\mathbf{o}_t = sign(\boldsymbol{\theta}_{xo} x_t + \boldsymbol{\theta}_{ho} h_{t-1} + \boldsymbol{b}_o)$
- Cell update  $\boldsymbol{g}_t = tanh(\boldsymbol{\theta}_{xa} x_t + \boldsymbol{\theta}_{hq} \boldsymbol{h}_{t-1} + \boldsymbol{b}_q)$
- Cell  $\mathcal{C}_t = \mathcal{f}_t \odot \mathcal{C}_{t-1} + i_t \odot \mathcal{g}_t$
- Output  $\mathbf{h}_t = \mathbf{o}_t \odot \tanh(\mathbf{C}_t)$

- Forget gate  $f_t = sign(\theta_{xf} x_t + \theta_{hf} h_{t-1} + b_f)$
- Input gate  $i_t = sign(\theta_{xi}x_t + \theta_{hi}t_{t-1} + b_i)$
- Output gate  $\boldsymbol{o}_t = sign(\boldsymbol{\theta}_{xo}) \boldsymbol{\kappa}_t + (\boldsymbol{\theta}_{ho}) \boldsymbol{\kappa}_{t-1} + \boldsymbol{b}_o$
- Cell update  $\boldsymbol{g}_t = tanh(\boldsymbol{\theta}_{xg}) \boldsymbol{\kappa}_t + (\boldsymbol{\theta}_{hg}) \boldsymbol{\kappa}_{t-1} + \boldsymbol{b}_g$
- Cell  $\mathcal{C}_t = f_t \odot \mathcal{C}_{t-1} + i_t \odot g_t$
- Output  $\mathbf{h}_t = \mathbf{o}_t \odot \tanh(\mathbf{C}_t)$

Learned through backpropagation

#### **LSTM: Vanishing Gradients?**

• 1. From the weights

• 2. From the activation functions

1 for important information

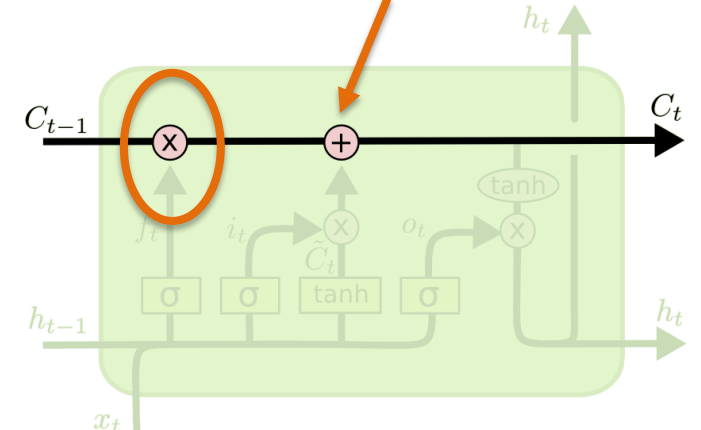

• Cell 
$$
c_t = \bigcirc_t \bigcirc c_{t-1} + i_t \bigcirc g_t
$$
  
weights

#### LSTM

• Highway for the gradient to flow

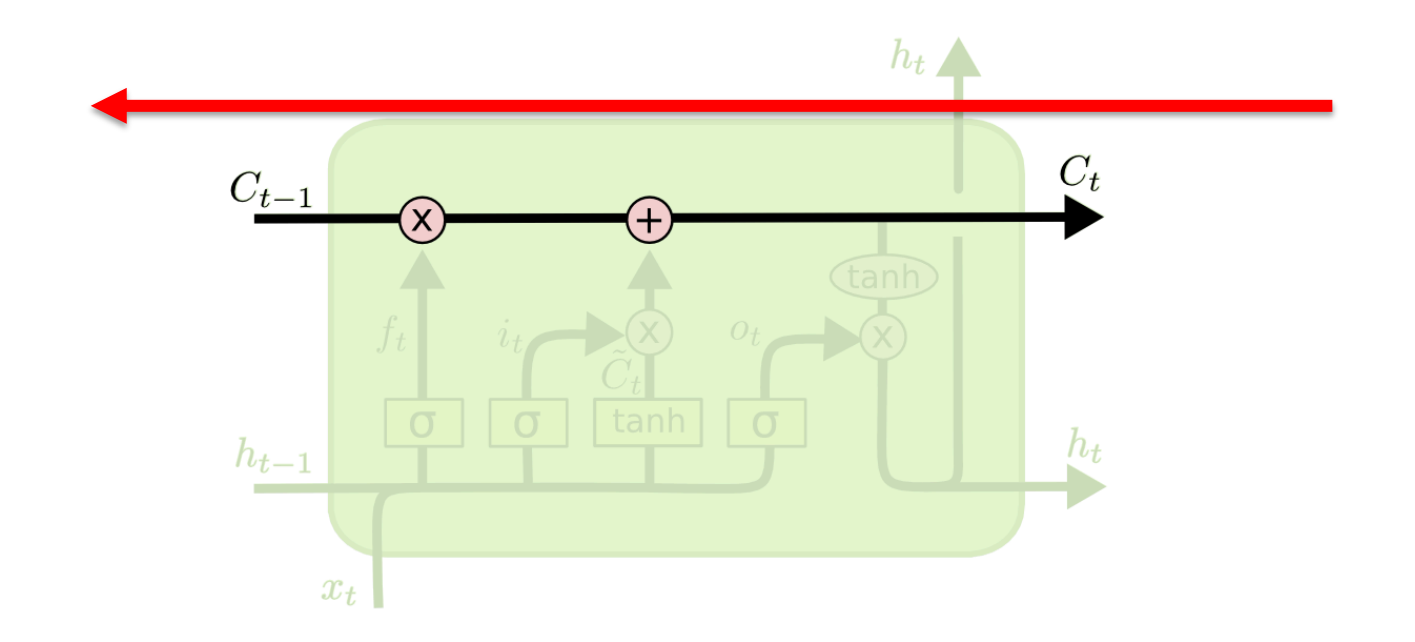

#### LSTM: Dimensions

• Cell update

$$
\overset{128}{g_t} = \tanh(\theta_{xg} x_t + \theta_{hg} h_{t-1} + b_g)
$$

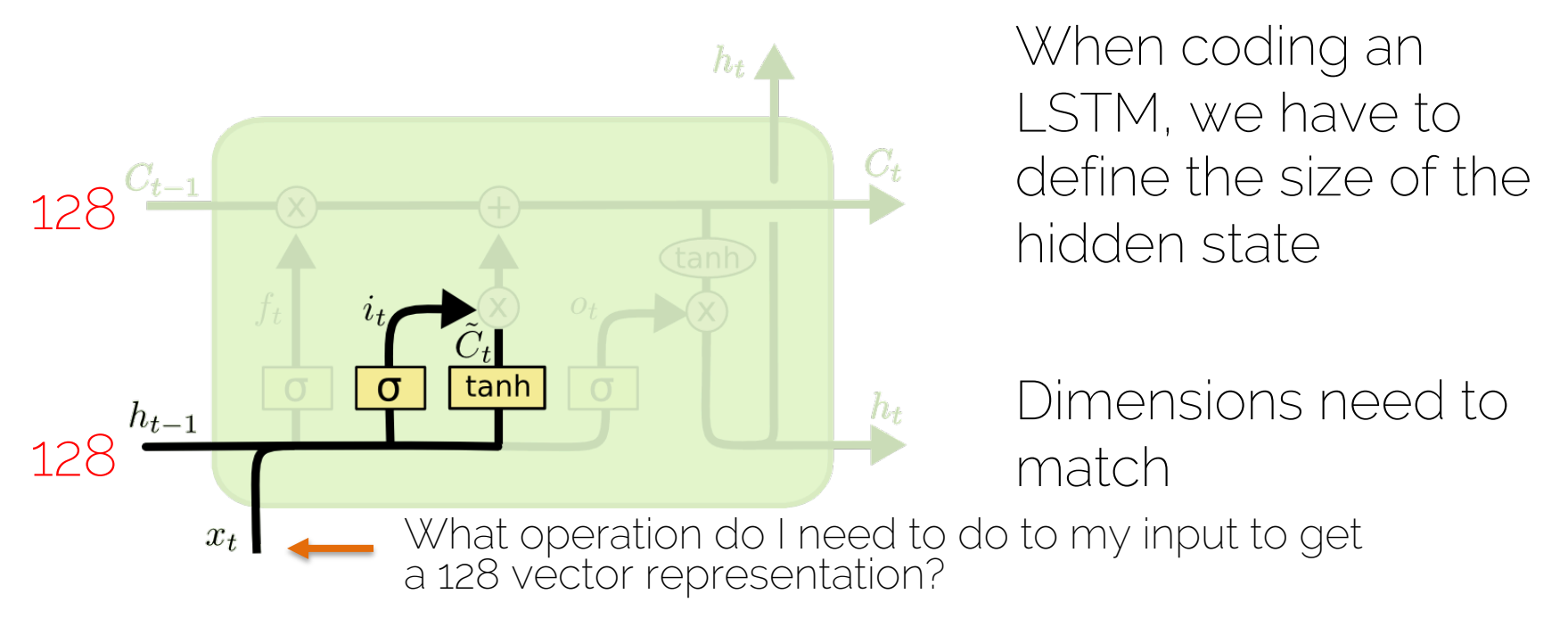

#### General LSTM Units

• Input, states, and gates not limited to 1<sup>st</sup>-order tensors

• Gate functions can consist of FC and CNN layers

#### ConvLSTM for Video Sequences

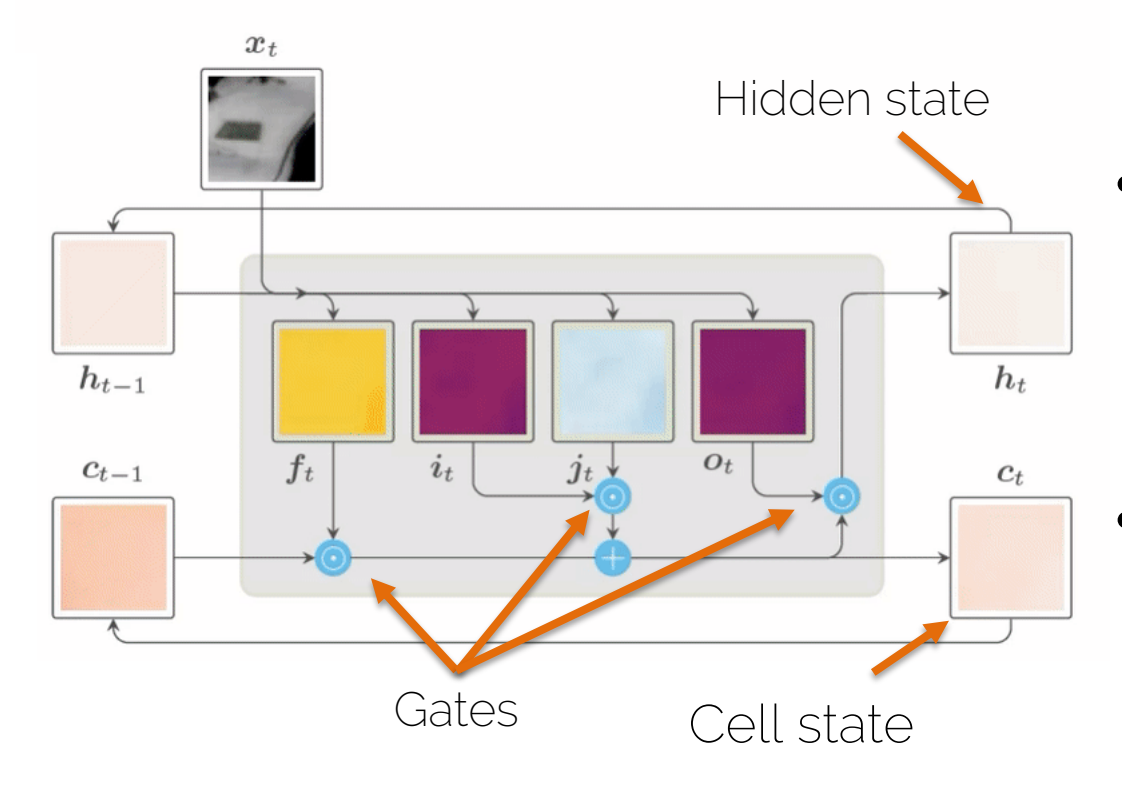

- Input, hidden, and cell states are higher order tensors (i.e. images)
- Gates have CNN instead of FC layers

#### RNNs in Computer Vision

• Caption generation

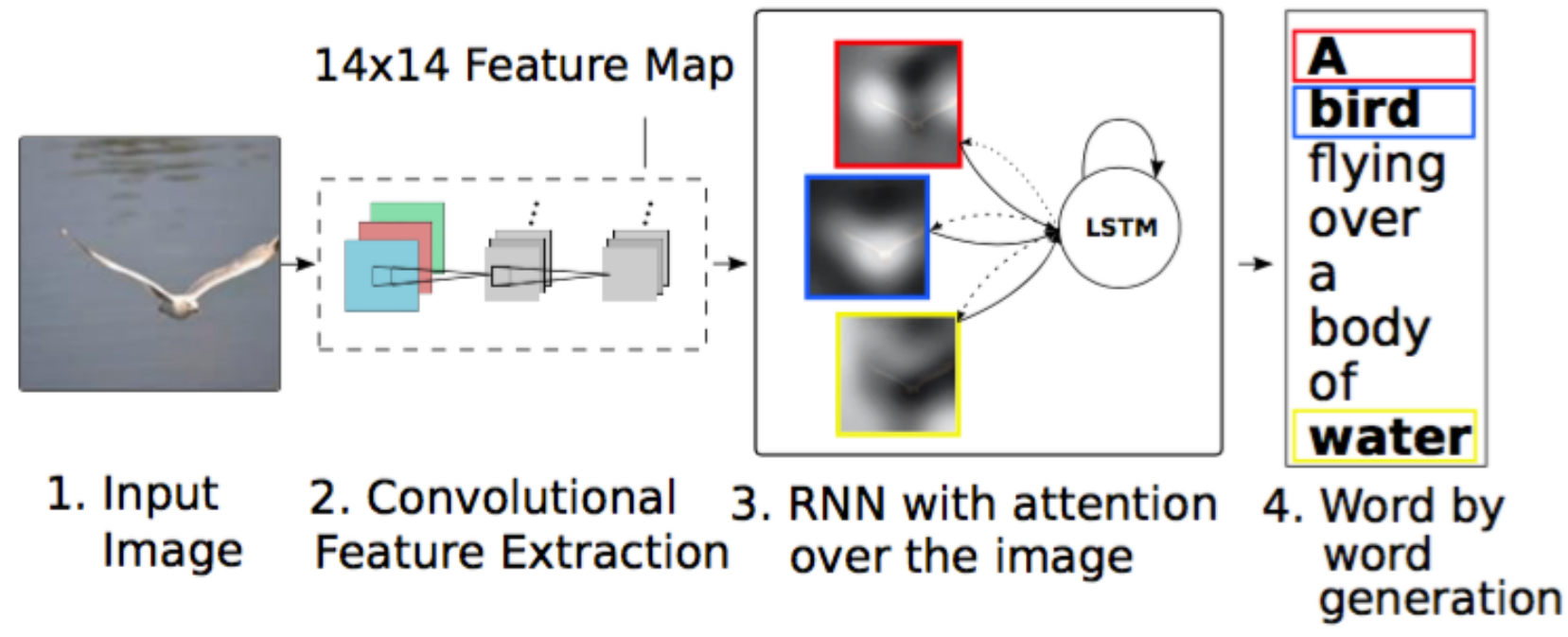

[Xu et al., PMLR'15] Neural Image Caption Generation

#### RNNs in Computer Vision

• Instance segmentation

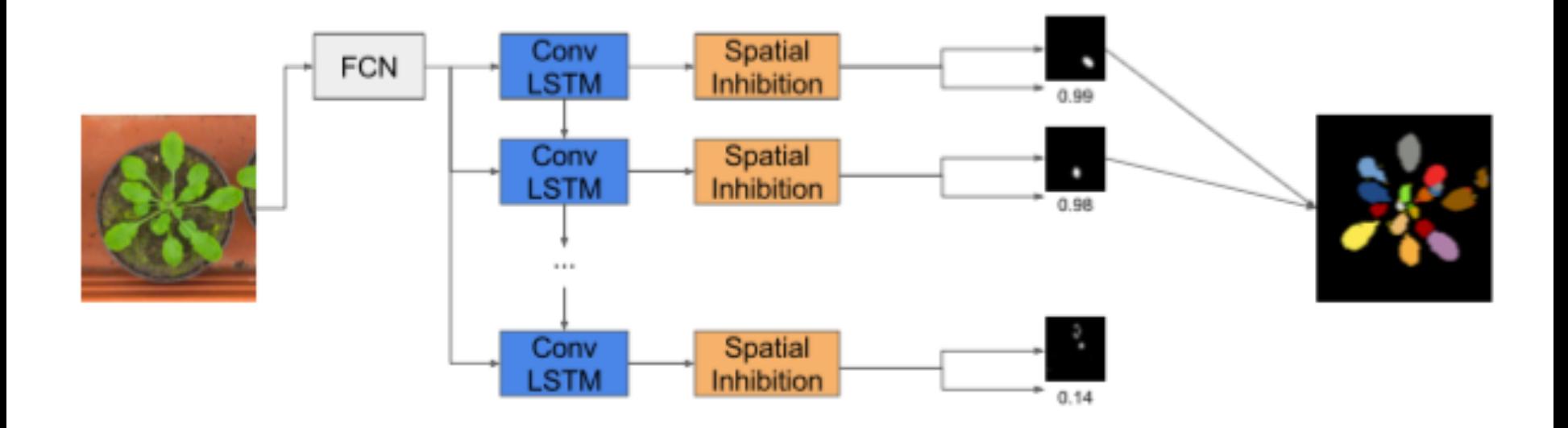

[Romera-Paredes et al., ECCV'16] Recurrent Instance Segmentation

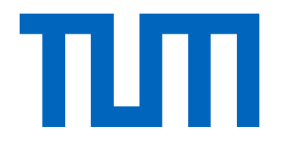

## See you next time!

I2DL: Prof. Niessner, Prof. Leal-Taixé